Załącznik nr 3 do Regulaminu wyboru projektów – Instrukcja (merytoryczna) wypełniania wniosku o dofinansowanie projektu (FEWiM) 2021-2027 w ramach naboru nr FEWM.06.04-IZ.00-001/23

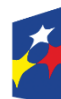

Fundusze Europejskie dla Warmii i Mazur

Rzeczpospolita Polska

Dofinansowane przez Unię Europejską

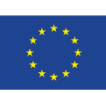

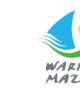

*INSTRUKCJA (merytoryczna) wypełniania wniosku o dofinansowanie projektu współfinansowanego z EFS+ w ramach programu Fundusze Europejskie dla Warmii i Mazur (FEWiM) 2021-2027*

**(wersja 1.0)**

**Olsztyn, 27.04.2023 r.**

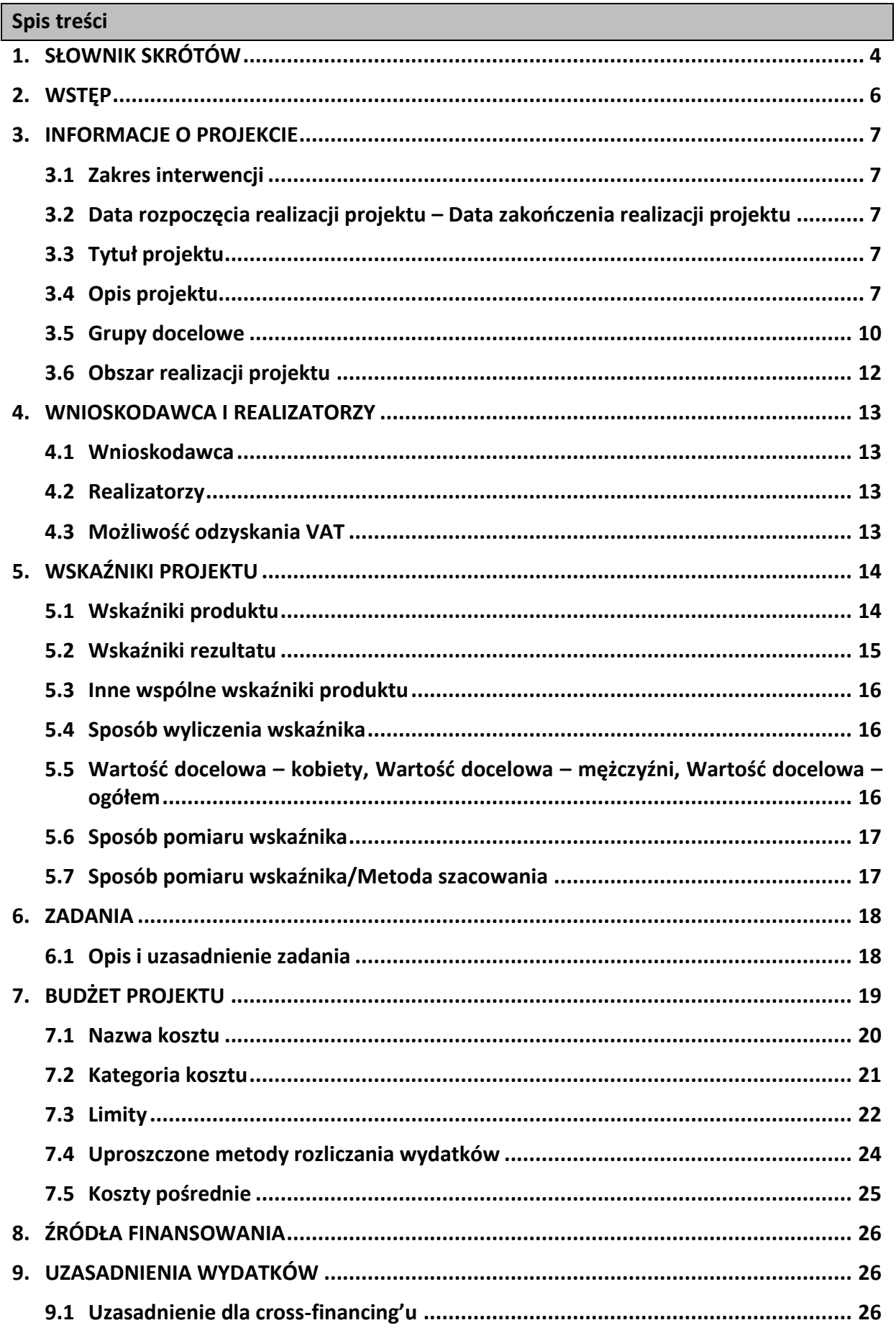

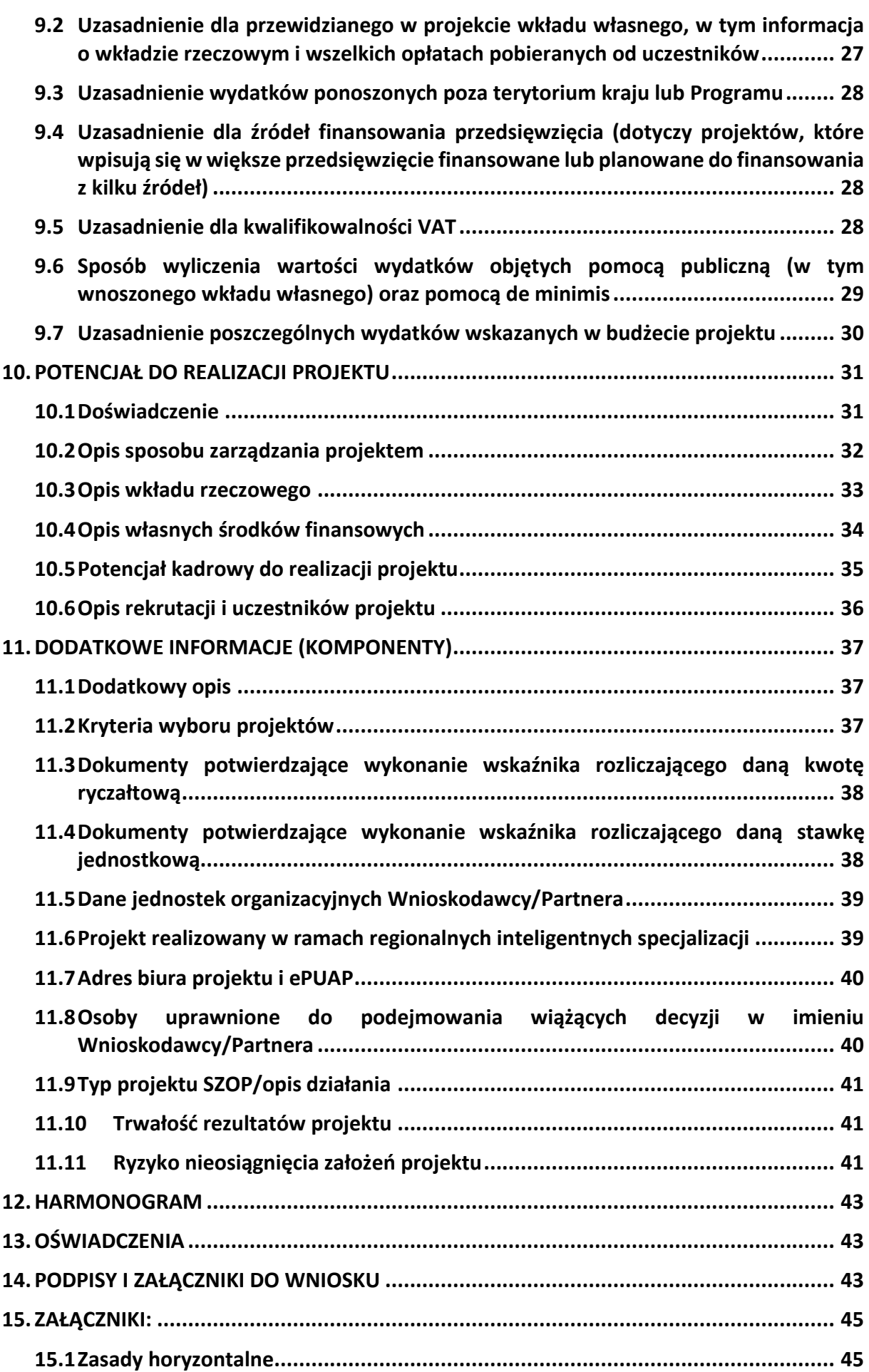

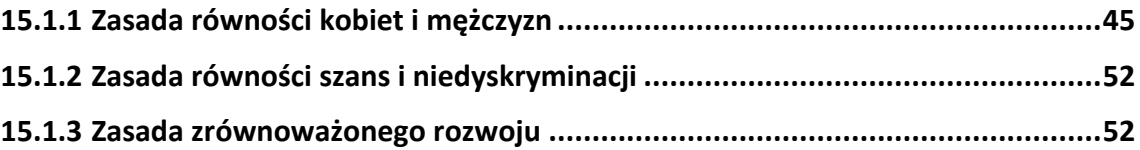

#### <span id="page-4-0"></span>**1. SŁOWNIK SKRÓTÓW**

- 1. EFS+ Europejski Fundusz Społeczny Plus,
- 2. FEWIM lub Program program regionalny pn. "Fundusze Europejskie dla Warmii i Mazur (FEWiM) 2021-2027",
- 3. Instrukcja merytoryczna dokument pn. "Instrukcja (merytoryczna) wypełniania wniosku o dofinansowanie projektu współfinansowanego z EFS+ w ramach programu Fundusze Europejskie dla Warmii i Mazur (FEWiM) 2021-2027". Instrukcja merytoryczna ułatwiająca wypełnienie wniosku w ramach FEWiM. Instrukcja przygotowana przez Instytucję Zarządzającą w ramach Programu,
- 4. Instrukcja techniczna dokument pn. "INSTRUKCJA UŻYTKOWNIKA Systemu Obsługi Wniosków Aplikacyjnych Europejskiego Funduszu Społecznego (SOWA EFS) dla wnioskodawców/beneficjentów". Instrukcja techniczna systemu SOWA EFS służąca do poprawnej obsługi systemu SOWA EFS przez użytkowników. Instrukcja przygotowana przez Ministerstwo Funduszy i Polityki Regionalnej,
- 5. Instytucja Organizująca Nabór (ION) tj. Instytucja Zarządzająca/Instytucja Pośrednicząca w ramach FEWiM odpowiedzialna za zadania związane z wyborem projektów w ramach Programu,
- 6. Nabór nabór wniosków o dofinansowanie, o którym mowa w Rozdziale 7 Wytycznych dotyczących wyboru projektów …,
- 7. Partner podmiot, o którym mowa w art. 39 ustawy wdrożeniowej, wymieniony we wniosku, realizujący projekt wspólnie z Wnioskodawcą i innymi Partnerami (o ile dotyczy) wnoszący do projektu zasoby ludzkie, organizacyjne, techniczne lub finansowe,
- 8. Projekt przedsięwzięcie zmierzające do osiągnięcia założonego celu określonego wskaźnikami, z określonym początkiem i końcem realizacji, zgłoszone do objęcia albo objęte finansowaniem UE jednego z funduszy strukturalnych, Funduszu Spójności albo Funduszu na rzecz Sprawiedliwej Transformacji w ramach programu,
- 9. Projekt partnerski projekt, o którym mowa w art. 39 ust. 1 ustawy wdrożeniowej,
- 10. Realizator jako Realizatora projektu należy rozumieć Partnera projektu. We wniosku o dofinansowanie w ramach sekcji "Budżet projektu" Wnioskodawca również może być Realizatorem danego zadania ponosząc wydatki,
- 11. Regulamin wyboru projektów Regulamin o którym mowa w art. 51 ustawy wdrożeniowej (obowiązujący dla naboru, w ramach którego składany jest wniosek),
- 12. Rozporządzenie ogólne Rozporządzenie Parlamentu Europejskiego i Rady (UE) 2021/1060 z dnia 24 czerwca 2021 r. ustanawiające wspólne przepisy dotyczące Europejskiego Funduszu Rozwoju Regionalnego, Europejskiego Funduszu Społecznego Plus, Funduszu Spójności, Funduszu na rzecz Sprawiedliwej Transformacji i Europejskiego Funduszu Morskiego, Rybackiego i Akwakultury, a także przepisy finansowe na potrzeby

tych funduszy oraz na potrzeby Funduszu Azylu, Migracji i Integracji, Funduszu Bezpieczeństwa Wewnętrznego i Instrumentu Wsparcia Finansowego na rzecz Zarządzania Granicami i Polityki Wizowej (Dz. Urz. UE L 231 z dn. 30 czerwca 2021 r.),

- 13. SOWA EFS system informatyczny pn. "System Obsługi Wniosków Aplikacyjnych Europejskiego Funduszu Społecznego (SOWA EFS)" przeznaczony do obsługi procesu ubiegania się o środki pochodzące z Europejskiego Funduszu Społecznego Plus, w tym FEWiM,
- 14. SZOP Szczegółowy Opis Priorytetów Programu Fundusze Europejskie dla Warmii i Mazur (właściwy dla danego Priorytetu),
- 15. Ustawa wdrożeniowa Ustawa z dnia 28 kwietnia 2022 r. o zasadach realizacji zadań finansowanych ze środków europejskich w perspektywie finansowej 2021–2027,
- 16. Wniosek wniosek o dofinansowanie projektu, w którym zawarte są informacje na temat wnioskodawcy oraz opis projektu, na podstawie których dokonuje się oceny spełniania przez ten projekt kryteriów wyboru projektów,
- 17. Wnioskodawca podmiot, o którym mowa w art. 2 pkt 34 ustawy wdrożeniowej tj. podmiot, który złożył wniosek o dofinansowanie projektu,
- 18. Wytyczne dotyczące kwalifikowalności wydatków… Wytyczne dotyczące kwalifikowalności wydatków na lata 2021-2027,
- 19. Wytyczne dotyczące monitorowania… Wytyczne dotyczące monitorowania postępu rzeczowego realizacji programów na lata 2021-2027,
- 20. Wytyczne dotyczące realizacji zasad równościowych… Wytyczne dotyczące realizacji zasad równościowych w ramach funduszy unijnych na lata 2021-2027.

### <span id="page-6-0"></span>**2. WSTĘP**

**.** 

Celem niniejszej Instrukcji merytorycznej<sup>1</sup> jest ułatwienie Wnioskodawcy wypełnienie wniosku w ramach FEWiM (w części Programu finansowanej z EFS+).

Wniosek wypełniany jest w systemie informatycznym o nazwie SOWA EFS, który jest dostępny z poziomu przeglądarki internetowej pod adresem [https://sowa2021.efs.gov.pl.](https://sowa2021.efs.gov.pl/)

Szczegółowe informacje dotyczące technicznej obsługi systemu SOWA EFS znajdują się w Instrukcji technicznej dostępnej na ww. stronie w sekcji "Pomoc" => "Instrukcje i procedury" [https://sowa2021.efs.gov.pl/no-auth/help.](https://sowa2021.efs.gov.pl/no-auth/help)

Część pól we wniosku uzupełniana jest automatycznie na podstawie informacji wprowadzonych do systemu SOWA EFS przez ION oraz Wnioskodawcę składającego wniosek (np. dane Organizacji).

Wszystkie pola we wniosku powinny zostać wypełnione. Jeżeli dane pole nie dotyczy Wnioskodawcy należy wpisać "Nie dotyczy".

Niniejsza Instrukcja posiada charakter pomocniczy w stosunku do wymagań zawartych w Regulaminie wyboru projektów oraz Instrukcji technicznej.

Poniżej opisane zostały **tylko pola merytoryczne**, pola techniczne zostały opisane w Instrukcji technicznej. Pola zostały opisane zgodnie z kolejnością w systemie SOWA EFS.

### **Najważniejsze zalecenia w zakresie sposobu wypełnienia wniosku:**

- zapisy we wniosku powinny być **jasne, konkretne** i **jednoznaczne,**
- należy unikać **ogólnikowych stwierdzeń**, nic niewnoszących dodatkowych treści,
- **nie** należy **powielać** tych samych **zapisów** w różnych częściach wniosku,
- informacje we wniosku należy podawać w **dedykowanych** do tego celu **polach**,
- informacje we wniosku muszą być **spójne** (nie mogą być rozbieżne dane w różnych częściach wniosku),
- należy ograniczyć do **minimum liczbę skrótów**, pola opisowe we wniosku należy wypełnić poprzez stosowanie **całych wyrazów** albo **ewentualnie skrótów powszechnie obowiązujących** w **języku polskim**.

Umożliwi to osobom dokonującym oceny właściwe zrozumienie zapisów we wniosku.

**Uwaga:** Przed przystąpieniem do wypełniania wniosku należy uzupełnić sekcję "Organizacja" w SOWA EFS. Należy podać **pełną nazwę** Wnioskodawcy (zgodnie z wpisem do **rejestru** albo **ewidencji** właściwych dla formy organizacyjnej Wnioskodawcy), nr identyfikatora np. NIP, typ Wnioskodawcy, formę własności, dane adresowe, wielkość przedsiębiorstwa, itd. oraz zapisać zmiany.

 $1$  Niniejsza Instrukcja nie ma zastosowania w przypadku naboru niekonkurencyjnego projektów Powiatowych Urzędów Pracy w ramach Działania 07.01 FEWiM.

### <span id="page-7-0"></span>**3. INFORMACJE O PROJEKCIE**

#### <span id="page-7-1"></span>**3.1 Zakres interwencji**

Należy wybrać z listy rozwijanej zakres interwencji (zgodnie z właściwym SZOP lub/i Regulaminem wyboru projektów).

#### <span id="page-7-2"></span>**3.2 Data rozpoczęcia realizacji projektu – Data zakończenia realizacji projektu**

Należy wybrać okres realizacji projektu w ramach odpowiednich dat z kalendarza.

Okres realizacji projektu jest okresem realizacji zarówno rzeczowym, jak i finansowym, data jego rozpoczęcia **nie może** być **wcześniejsza niż 1 stycznia 2021 r**., a data jego zakończenia **późniejsza** niż **31 grudnia 2029 r.**

Przy czym okres realizacji projektu musi odpowiadać warunkom podanym w Regulaminie wyboru projektów.

Wypełnienie okresu realizacji projektu jest warunkiem niezbędnym do dalszej edycji wniosku – na podstawie dat wpisanych jako okres realizacji projektu tworzone są w systemie ramy czasowe projektu. Na podstawie okresu realizacji system pozwala na dodanie zadań oraz określenie ich dat rozpoczęcia i zakończenia. Dodatkowo na podstawie okresu realizacji projektu w sekcji Harmonogram system tworzy tabelę uwzględniającą podział projektu na lata w ujęciu kwartalnym.

W przypadku edycji wcześniej zapisanego wniosku, przy zmianie okresu realizacji projektu część danych w sekcji Zadania lub Harmonogram może zostać zmieniona lub utracona. Sytuacja taka występuje, gdy zmieniona zostanie data rozpoczęcia realizacji projektu na późniejszą lub data zakończenia realizacji projektu zostanie zmieniona na wcześniejszą.

### <span id="page-7-3"></span>**3.3 Tytuł projektu**

Tytuł projektu nie może być tożsamy z nazwą Programu tj. "Fundusze Europejskie dla Warmii i Mazur (FEWiM) 2021-2027", ani nazwami Priorytetów/Działań w ramach ww. Programu.

Pierwszym znakiem w tytule projektu nie mogą być takie znaki jak: **cudzysłów, myślnik,**  nawias, cyfra arabska, itp., ani znaki specjalne np. "^" "%" "&", "!", itp.

Tytuł może nawiązywać np. do typu projektu, realizowanych zadań i grupy docelowej, która zostanie objęta wsparciem.

Rekomenduje się, aby tytuł projektu składał się maksymalnie ze 150 znaków.

### <span id="page-7-4"></span>**3.4 Opis projektu**

**Uwaga**: Jeśli Regulamin wyboru projektów wymaga podania w tym polu innych informacji niż wskazane poniżej, wówczas należy zastosować się w pierwszej kolejności do zapisów tego Regulaminu.

# **a) Sytuacja problemowa w projekcie**

Należy opisać **sytuację problemową** dotyczącą **grupy docelowej (osób lub podmiotów** - o ile dotyczy) na **obszarze realizacji projektu<sup>2</sup>** oraz podać **cel projektu.** Obszar realizacji projektu powinien być dokładnie określony, co umożliwi precyzyjne opisanie problemów, na które napotykają odbiorcy wsparcia. Należy unikać ogólnych sformułowań, mówiących o ogólnej sytuacji w województwie, niezwiązanych z grupą docelową przewidzianą do wsparcia, ani obszarem realizacji projektu. Z opisu powinno jasno wynikać, dlaczego Wnioskodawca wybrał konkretną grupę docelową, spośród wskazanych w dokumentach dotyczących naboru.

**Sytuacja problemowa w kontekście grupy docelowej**, do której odnosi się projekt, powinna być opisana z uwzględnieniem **zasady równości szans i niedyskryminacji**, a także **zasady równości kobiet i mężczyzn** oraz być potwierdzona **aktualnymi danymi liczbowymi i/lub danymi jakościowymi** wraz z podaniem **źródeł ich pochodzenia**. Jako aktualne dane liczbowe lub/i dane jakościowe należy rozumieć dane pochodzące **z okresu ostatnich 3 lat** w stosunku do miesiąca i roku, w którym składany jest wniosek. Jeżeli nie jest możliwe skorzystanie z danych aktualnych, wówczas należy tę sytuację odnotować w treści wniosku.

W sytuacji, gdy obok rozwiązywania/łagodzenia problemów osób, projekt będzie nastawiony na wsparcie **instytucji** (np. szkoleniowych, edukacyjnych, rynku pracy, pomocy społecznej, itp.) należy:

- opisać jakie **problemy** występują w **zdefiniowanym obszarze,**
- uzasadnić za pomocą **danych liczbowych i/lub jakościowych** potrzebę objęcia wsparciem instytucji wskazanych we wniosku.

# **b) Cel projektu**

W opisie projektu należy wskazać cel projektu.

Cel projektu powinien:

**.** 

- wynikać bezpośrednio ze zdiagnozowanego/ych we wniosku problemu/ów, jaki/e Wnioskodawca chce rozwiązać lub złagodzić poprzez realizację projektu,
- być spójny z właściwym celem szczegółowym wskazanym dla danego Działania w SZOP, FEWiM oraz Regulaminem wyboru projektów,
- opisywać stan docelowy (stanowić odzwierciedlenie sytuacji pożądanej w przyszłości, która zostanie osiągnięta poprzez realizację projektu np. Zwiększenie …, Podniesienie…., Wzrost… itp.), a nie zadania do realizacji (celem projektu nie powinien być środek do jego osiągnięcia, np. przeszkolenie…, objęcie wsparciem…, pomoc…),
- $\triangleright$  bezpośrednio przekładać się na zadania wskazane we wniosku,

<sup>2</sup> Obszar, z którego będą rekrutowani potencjalni uczestnicy projektu

- $\triangleright$  być spójny z planowanymi do osiągniecia wskaźnikami rezultatu,
- $\triangleright$  być określony w czasie,
- $\triangleright$  być realny do osiągnięcia.

# **Przykład 1**

"Nabycie kompetencji i umiejętności zawodowych oraz podniesienie kwalifikacji zawodowych przez 76 uczniów (40 K, 36 M) (w tym 3 os. z niepełnosprawnością) oraz 10 ncieli (6K, 4M) kształcenia zawodowego i instruktorów praktycznej nauki zawodu z Zespołu Szkół w X poprzez realizację kursów zawodowych, staży uczniowskich oraz studiów podyplomowych od 1.08.2023 r. do 30.09.2025 r."

# **Przykład 2**

"Podniesienie kompetencji kluczowych, umiejętności podstawowych i przekrojowych wynikających z indywidualnych potrzeb u 53 uczniów [28DZ, 25CH, w tym 4 os. z niepełnosprawnością ze Szkoły Podstawowej w Y poprzez: realizację atrakcyjnych zajęć pozalekcyjnych dla uczniów, studiów podyplomowych dla 15 n-cieli [12K,3M] z zakresu doskonalenia ich umiejętności, kompetencji i kwalifikacji oraz rozwoju osobistego, realizację kompleksowego programu rozwojowego w SP, warsztaty dla 27 rodziców [26K,1M] w okresie od 1.09.2023 r. do 1.06.2025 r."

# **c) Bariery udziału uczestników w projekcie oraz planowany sposób ich niwelowania**

Bariery powinny być opisane osobno w odniesieniu do **każdej grupy odbiorców wsparcia** (np. oddzielnie dla uczniów, nauczycieli, itd.).

Zidentyfikowane **bariery uczestnictwa w projekcie** i problemy potencjalnych uczestników projektu muszą mieć odzwierciedlenie w działaniach zaplanowanych w projekcie, np. podczas formułowania kryteriów rekrutacji, planowania dodatkowego wsparcia, itp.

Przy opisie barier należy określić również planowany **sposób** ich **niwelowania w projekcie**.

Należy wziąć pod uwagę również **bariery równościowe<sup>3</sup>** , czyli czynniki, które zniechęcają **kobiety/mężczyzn do wzięcia udziału w projekcie** lub uniemożliwiają im udział w projekcie (patrz: [Zasada równości kobiet i mężczyzn](#page-45-2)).

Przy opisie barier należy uwzględniać także **bariery** utrudniające lub uniemożliwiające udział w projekcie **osobom z niepełnosprawnościami**. Są to w szczególności wszelkie bariery związane z różnymi rodzajami niepełnosprawności (inne bariery dot. osób z niepełnosprawnością motoryczną, inne osób niewidomych czy niesłyszących, a jeszcze inne osób z niepełnosprawnością intelektualną); bariery związane z brakiem: dostępności, w szczególności środków transportu, przestrzeni publicznej i budynków (np. brak podjazdów, wind, sygnalizacji dźwiękowej dla osób niewidzących), materiałów dydaktycznych, zasobów cyfrowych (np. strony internetowe lub usługi internetowe, takie jak e-learning

**.** 

<sup>3</sup> O ile występują tego rodzaju bariery

niedostosowane do potrzeb osób niewidzących i niedowidzących), niektórych środków masowego przekazu dla konkretnych grup osób z niepełnosprawnościami np. radio dla niesłyszących (patrz: Zasada [równości szans i niedyskryminacji](#page-52-0)).

# **Przykład**

Często spotykanymi barierami w projektach są:

- $\triangleright$  ograniczone środki finansowe uczestników (niwelowanie: bezpłatne formy wsparcia /częściowa refundacja kosztów uczestnictwa, itp.),
- $\triangleright$  trudności z dojazdem do miejsc realizacji projektu, w tym osób z niepełnosprawnościami (niwelowanie: zapewnienie specjalistycznego transportu, zwrot kosztów dojazdu np. za bilety, realizacja projektu blisko miejsca zamieszkania uczestników, itp.),
- $\triangleright$  niska motywacja do udziału w projekcie (niwelowanie: realizacja wsparcia w atrakcyjnych formach dla uczestników np. wyjazdy, nagrody, nowoczesne metody, wsparcie psychologiczno-coachingowe, itp.),
- zbyt duża liczba godzin wsparcia np. szkoleń/kursów/itp. (niwelowanie: krótkie formy wsparcia),
- $\triangleright$  niedogodne terminy realizacji projektu (niwelowanie: realizacja form wsparcia w dniach/godzinach odpowiednich dla uczestników np. w weekendy, po pracy, itp.).

### <span id="page-10-0"></span>**3.5 Grupy docelowe**

**Uwaga**: Jeśli Regulamin wyboru projektów wymaga podania w tym polu innych informacji niż wskazane poniżej, wówczas należy zastosować się w pierwszej kolejności do zapisów tego Regulaminu.

Wnioskodawca powinien opisać grupę docelową w sposób pozwalający osobie oceniającej wniosek jednoznacznie stwierdzić, czy projekt jest **skierowany** do **grupy kwalifikującej** się do **otrzymania wsparcia** zgodnie z zapisami zawartymi we właściwym SZOP i Regulaminie wyboru projektów.

Wnioskodawca wskazuje **planowaną liczbę osób** oraz **podmiotów (jeśli dotyczy)** objętych wsparciem w ramach projektu. Należy pamiętać, iż w przypadku objęcia wsparciem jednego uczestnika lub podmiotu kilkoma rodzajami wsparcia, Wnioskodawca zobligowany jest wykazać ww. osobę/podmiot tylko jeden raz.

# **a) Istotne cechy uczestników**

Należy również opisać **istotne cechy uczestników (osób/podmiotów)**, aby oceniający mógł jednoznacznie stwierdzić czy wybrana grupa docelowa jest zgodna z założeniami danego naboru.

**Uczestnikiem projektu** jest **osoba fizyczna**, bez względu na wiek, bezpośrednio korzystająca z interwencji EFS+. Osoby korzystające bezpośrednio ze wsparcia EFS+ to osoby, które ta interwencja ma na celu wesprzeć. Jako uczestników wykazuje się wyłącznie te osoby, które

można zidentyfikować i uzyskać od nich dane niezbędne do określenia między innymi wspólnych wskaźników produktu (dotyczących co najmniej płci, statusu na rynku pracy, wieku, wykształcenia) i dla których planowane jest poniesienie określonego wydatku. Osób niekorzystających z bezpośredniego wsparcia nie należy wykazywać jako uczestników. Bezpośrednie wsparcie uczestnika to wsparcie, na które zostały przeznaczone określone środki, świadczone na rzecz konkretnej osoby, mające doprowadzić do uzyskania korzyści przez uczestnika (np. nabycia kompetencji, podjęcia zatrudnienia).

**Podmioty** korzystające bezpośrednio ze wsparcia EFS+ to podmioty, które ta interwencja ma na celu wesprzeć. Wsparciem bezpośrednim dla podmiotu jest wsparcie realizowane na rzecz jego funkcjonowania (np. w formie stworzenia dodatkowego miejsca pracy, wprowadzenia zmiany jakościowej w jego funkcjonowaniu, oddelegowania pracownika przez pracodawcę na szkolenie/staż zagraniczny) lub promowania zmiany organizacyjnej i innowacji w tym podmiocie. Wsparciem bezpośrednim dla danego podmiotu nie jest przeszkolenie lub inna forma wsparcia jego pracownika w sytuacji, gdy nie wynika to z potrzeb tego podmiotu (np. pracownik zgłasza się na szkolenie z własnej inicjatywy). Podmioty będące beneficjentami nie są co do zasady wykazywane jako podmioty objęte wsparciem oraz we wskaźnikach produktu i rezultatu, jeśli nie są adresatami wsparcia bezpośredniego

Osoby, które zostaną objęte wsparciem, należy opisać z punktu widzenia istotnych dla realizacji projektu cech takich jak np.:

- $\triangleright$  wiek,
- $\triangleright$  staż pracy,
- $\triangleright$  wykształcenie,
- $\triangleright$  płeć,
- niepełnosprawność,
- $\triangleright$  stopień awansu zawodowego dot. nauczycieli,
- miejsce zamieszkania (np. nazwa Gminy/Powiatu/Województwa),
- $\triangleright$  sytuacia materialna,
- $\triangleright$  inne istotne cechy (np. nazwy kierunków kształcenia, nazwy wspieranych zawodów, wyniki egzaminów uczniów, itp.).

W przypadku, gdy dana cecha osób, do których skierowane jest wsparcie, **nie ma znaczenia** w kontekście planowanego do realizacji projektu, Wnioskodawca nie musi jej uwzględniać w opisie.

Powyższe informacje należy poprzeć **danymi liczbowymi.**

W sytuacji gdy projekt będzie nastawiony na wsparcie **instytucji** (np. szkoleniowych, edukacyjnych, rynku pracy, pomocy społecznej, itp.) należy podać **nazwy podmiotów**  objętych wsparciem (o ile jest to możliwe na etapie wnioskowania o dofinansowanie). W przypadku gdy w skład danej instytucji wchodzi kilka jednostek, wówczas należy podać również nazwy tych jednostek (jeśli są objęte wsparciem) np. **Zespół Szkół nr 1 w…. /Szkoła Branżowa I stopnia nr 1.**

Jako uczestników wykazuje się wyłącznie te **osoby i podmioty**, które można zidentyfikować i uzyskać od nich dane niezbędne do określenia między innymi wspólnych wskaźników produktu i dla których planowane jest poniesienie określonego wydatku. Osób lub podmiotów niekorzystających z bezpośredniego wsparcia nie należy wykazywać jako uczestników. Bezpośrednie wsparcie uczestnika to wsparcie, na które zostały przeznaczone określone środki finansowe/rzeczowe, świadczone na rzecz konkretnej osoby/podmiotu, prowadzące do uzyskania korzyści przez uczestnika (np. nabycia kompetencji, podjęcia zatrudnienia, itp.).

# **b) Potrzeby potencjalnych uczestników**

Potrzeby uczestników muszą wynikać z opisu sytuacji problemowej i/lub zidentyfikowanych barier uczestnictwa w projekcie.

Należy wskazać, jakie są potrzeby potencjalnych uczestników (osób, podmiotów – o ile dotyczy) w zakresie i sposobie realizacji wsparcia, które ma być udzielane w ramach projektu np.:

- $\triangleright$  potrzeby szkoleniowe.
- $\triangleright$  specialne potrzeby edukacyjne,
- $\triangleright$  wyjazdy edukacyjne (wycieczki),
- $\triangleright$  wyżywienie,
- $\triangleright$  dojazd (dowóz),
- $\triangleright$  zakwaterowanie (nocleg),
- $\triangleright$  doposażenie w pomoce dydaktyczne,
- $\triangleright$  adaptacja pomieszczeń, itp.,
- $\triangleright$  specjalne potrzeby osób z niepełnosprawnościami,
- $\triangleright$  inne potrzeby uczestników projektu wynikające ze specyfiki projektu.

# <span id="page-12-0"></span>**3.6 Obszar realizacji projektu**

Należy wskazać odpowiedni obszar realizacji projektu. Należy wybrać: "województwo", "powiat", "gmina". Opcję można wybierać wielokrotnie tzn. kilka województw, powiatów, gmin.

W sytuacji gdy obszar realizacji projektu obejmuje obszar całego województwa albo całego powiatu, wskazywanie odpowiednio poszczególnych powiatów albo gmin składających się na obszar realizacji projektu nie jest wymagane.

Jako "obszar realizacji projektu" należy rozumieć obszar, z którego rekrutowana jest grupa docelowa projektu (chyba że Regulamin wyboru projektów definiuje obszar realizacji projektu inaczej).

# <span id="page-13-0"></span>**4. WNIOSKODAWCA I REALIZATORZY**

**Uwaga:** W celu nawiązania szybkiego kontaktu z Wnioskodawcą przez właściwą instytucję informacje w tej części wniosku powinny być jak **najbardziej aktualne** (na moment składania wniosku).

# <span id="page-13-1"></span>**4.1 Wnioskodawca**

Podczas wypełniania wniosku w sekcji "Wnioskodawca i Realizatorzy" z listy rozwijanej należy wybrać właściwego Wnioskodawcę. Dane zostaną automatycznie uzupełnione w tej części wniosku na podstawie informacji podanych w sekcji "Organizacja".

W przypadku, jeśli za realizację projektu będzie odpowiadać jednostka organizacyjna samorządu terytorialnego **nieposiadająca osobowości prawnej** np. **OPS, PCPR, PUP, szkoła**, itp. jako dane Wnioskodawcy należy podać dane nadrzędnej jednostki samorządu terytorialnego np. **Gmina X czy Powiat Y** (chyba że Regulamin wyboru projektów określa inaczej).

Natomiast dane jednostek organizacyjnych **Wnioskodawcy, które nie posiadają osobowości**  prawnej podawane są w odrębnym polu pn. "Dane jednostek organizacyjnych **Wnioskodawcy/Partnera".**

# <span id="page-13-2"></span>**4.2 Realizatorzy**

**.** 

Jako Realizatora projektu należy rozumieć Partnera/Partnerów projektu. Istnieje możliwość dodania wielu podmiotów.

Jeśli Wnioskodawca przewiduje udział innych podmiotów w realizacji projektu wówczas zaznacza opcję "TAK" oraz podaje informacje dotyczące Realizatorów projektu (analogicznie jak w przypadku Wnioskodawcy).

Dane jednostek organizacyjnych Partnera podawane są w odrębnym polu pn**. "Dane jednostek organizacyjnych Wnioskodawcy/Partnera".**

# <span id="page-13-3"></span>**4.3 Możliwość odzyskania VAT**

**a) Projekty, których łączny koszt jest mniejszy niż 5 mln EUR<sup>4</sup> (włączając VAT)**

<sup>4</sup> Zgodnie z *Podrozdziałem 3.5 Podatek od towarów i usług (VAT) Wytycznych dotyczących kwalifikowalności wydatków… "*Do przeliczenia łącznego kosztu projektu, o którym mowa w pkt 1-3, stosuje się miesięczny obrachunkowy kurs wymiany walut stosowany przez KE, aktualny w dniu zawarcia umowy o dofinansowanie projektu, a w przypadku, o którym mowa w pkt 4 – w dniu zawarcia aneksu do umowy wynikającego ze zmiany łącznego kosztu projektu." Przypis dotyczy lit. a) i b) Rozdziału 4.3 Możliwość odzyskania VAT. **Podczas wypełniania wniosku należy przyjąć kurs euro wskazany w Regulaminie wyboru projektów.**

W przypadku projektów finansowanych z EFS+, których łączny koszt jest mniejszy niż 5 mln EUR (włączając VAT) podatek VAT jest kwalifikowalny.

W takiej sytuacji Wnioskodawca wybiera z listy rozwijanej opcję "Nie dotyczy".

# **b) Projekty, których łączny koszt wynosi co najmniej 5 mln EUR (włączając VAT)**

W przypadku projektów finansowanych z EFS+, których łączny koszt wynosi co najmniej 5 mln EUR (włączając VAT) podatek VAT, może być kwalifikowalny, gdy brak jest prawnej możliwości odzyskania podatku VAT zgodnie z przepisami prawa krajowego.

Pole dotyczy możliwości odzyskania przez Wnioskodawcę/Realizatorów projektu<sup>5</sup> podatku VAT w ramach wydatków ponoszonych **w projekcie.**

W przypadku gdy dany podmiot (Wnioskodawca i/lub Realizator projektu):

- **nie figuruje** w rejestrze VAT wówczas należy zaznaczyć opcję **"Nie dotyczy",**
- **figuruje** w rejestrze VAT, ale **nie ma możliwości odzyskania** podatku VAT wówczas zaznacza opcję "NIE".
- **figuruje** w rejestrze VAT (status podatnika: czynny) oraz posiada **możliwość odzyskania podatku VAT w całości** lub **w części**, wówczas należy zaznaczyć opcję: **,,TAK" lub "CZĘŚCIOWO".** Ponadto wymagane jest dodatkowe uzasadnienie w polu: **[Uzasadnienie](#page-28-2)  [dla kwalifikowalności VAT](#page-28-2).**

Status Wnioskodawcy/Realizatorów projektu jako podmiotu zarejestrowanego jako czynny podatnik VAT można zweryfikować na stronie internetowej np. <https://www.podatki.gov.pl/wykaz-podatnikow-vat-wyszukiwarka>

# <span id="page-14-0"></span>**5. WSKAŹNIKI PROJEKTU**

System SOWA EFS wymaga wybrania wszystkich obowiązkowych wskaźników, które są monitorowane na poziomie projektu w danym naborze.

Wskaźniki projektu dzielą się na:

- **wskaźniki produktu,**
- **wskaźniki rezultatu,**
- **inne wspólne wskaźniki produktu.**

**Uwaga**: Szczegółowe informacje na temat wymaganych wskaźników w ramach danego naboru znajdują się w Regulaminie wyboru projektów.

# <span id="page-14-1"></span>**5.1 Wskaźniki produktu**

**.** 

<sup>5</sup> Odpowiedzi zaznaczane są dla każdego podmiotu osobno.

**Wskaźniki produktu<sup>6</sup>** odnoszą się do konkretnych zakładanych wyników danej interwencji, są bezpośrednio związane z wydatkami ponoszonymi w ramach projektu. Produkt stanowi wszystko, co zostało uzyskane w wyniku działań współfinansowanych z EFS+. Co do zasady odnoszą się do osób lub podmiotów objętych wsparciem, ale mogą odwoływać się do wytworzonych dóbr i usług.

Wnioskodawca wybiera z listy rozwijanej **obowiązkowe wskaźniki produktu** (wskazane w Regulaminie wyboru projektów) oraz **dodatkowe wskaźniki produktu**, które są adekwatne do **specyfiki projektu.**

Wnioskodawca może także określić **własne wskaźniki produktu** (tzw. **wskaźniki specyficzne dla projektu**) zgodnie ze specyfiką danego projektu, pod warunkiem iż **zezwala** na to **Regulamin wyboru projektów.** W niektórych naborach ION nie dopuszcza **dodawania własnych wskaźników produktu.**

Co do zasady, zaplanowanemu w projekcie **własnemu wskaźnikowi produktu** powinien odpowiadać właściwy **własny wskaźnik rezultatu**.

**Wskaźniki własne produktu** oraz **rezultatu** określone w projekcie powinny spełniać warunki reguły "**CREAM",** czyli powinny być:

- **Precyzyjne**  powinny w sposób precyzyjny umożliwić weryfikację stopnia realizacji celu projektu (C - clear);
- **Odpowiadające** przedmiotowi pomiaru i jego oceny (R relevant);
- **Ekonomiczne** mogą być mierzone w ramach racjonalnych kosztów (E economic);
- **Adekwatne** dostarczające wystarczającej informacji nt. realizacji projektu (A adequate);
- **Mierzalne** łatwe do zmierzenia i podlegające niezależnej walidacji (M monitorable).

# <span id="page-15-0"></span>**5.2 Wskaźniki rezultatu**

**.** 

**Wskaźniki rezultatu** odpowiadają bezpośrednim, oczekiwanym efektom interwencji. W odniesieniu do osób lub podmiotów określają efekt w postaci zmiany sytuacji bezpośrednio po zakończeniu wsparcia, w stosunku do sytuacji w momencie rozpoczęcia udziału w projekcie.

Wnioskodawca wybiera z listy rozwijanej **obowiązkowe wskaźniki rezultatu** (wskazane w Regulaminie wyboru projektów) oraz **dodatkowe wskaźniki rezultatu**, które są adekwatne do **specyfiki projektu.** 

Wnioskodawca może także określić **własne wskaźniki rezultatu** (tzw. **wskaźniki specyficzne dla projektu**) zgodnie ze specyfiką danego projektu, pod warunkiem iż zezwala na to

 $6$  Definicia zgodna z dokumentem pn. "Wskaźniki monitoringu Programu Fundusze Europejskie dla Warmii i Mazur na lata 2021-2027 PRZEWODNIK dla instytucji wdrażających. Wersja 1.0"

Regulamin wyboru projektów. W niektórych naborach ION nie dopuszcza dodawania własnych wskaźników rezultatu.

Sposób określania **własnych wskaźników rezultatu** jest analogiczny do własnych wskaźników produktu (patrz: [Wskaźniki produktu](#page-14-1)).

# <span id="page-16-0"></span>**5.3 Inne wspólne wskaźniki produktu**

W przypadku gdy wsparciem w projekcie objęci są uczestnicy (osoby) Wnioskodawca dokonuje również wyboru z listy rozwijanej pn. **"Inne wspólne wskaźniki produktu".**

Wnioskodawca obligatoryjnie wybiera **wszystkie wskaźniki** z poniższej listy (każdy wskaźnik musi zostać wybrany). Jeśli dany wskaźnik nie jest realizowany w ramach projektu wówczas należy pisać wartość docelową "0".

- "Liczba osób z niepełnosprawnościami objętych wsparciem w programie (osoby)"
- $\triangleright$  "Liczba osób z krajów trzecich objętych wsparciem w programie (osoby)"
- "Liczba osób obcego pochodzenia objętych wsparciem w programie (osoby)"
- $\triangleright$  , Liczba osób należących do mniejszości, w tym społeczności marginalizowanych takich jak Romowie, objętych wsparciem w programie (osoby)"
- $\triangleright$  "Liczba osób w kryzysie bezdomności lub dotkniętych wykluczeniem z dostępu do mieszkań, objętych wsparciem w programie (osoby)"
- $\triangleright$  , Liczba osób pochodzących z obszarów wiejskich objętych wsparciem w programie (osoby)"

### <span id="page-16-1"></span>**5.4 Sposób wyliczenia wskaźnika**

**.** 

W polu "**Sposób wyliczenia wskaźnika"** z listy rozwijanej należy wybrać jedną opcję:

- **Osobowy** rzeczywista wartość wskaźnika obliczona na podstawie zebranych danych osobowych od uczestników projektu,
- **Szacowany<sup>7</sup>** wartość wskaźnika wynikająca z oszacowania przez Wnioskodawcę.

# <span id="page-16-2"></span>**5.5 Wartość docelowa – kobiety, Wartość docelowa – mężczyźni, Wartość docelowa – ogółem**

Wartość docelowa wskaźnika powinna odnosić się do projektu opisywanego we wniosku i wskazywać zmianę, jakiej Wnioskodawca chce dokonać dzięki realizacji projektu. Wartość docelowa dotyczy zakresu wsparcia w projekcie.

Należy jednak podkreślić, że jedną z możliwości uzyskania punktu za spełnienie standardu minimum jest wskazanie wartości docelowych wskaźników w podziale na płeć.

<sup>&</sup>lt;sup>7</sup> należy wybrać tę opcję pod warunkiem, iż ION umożliwiła Wnioskodawcom wykorzystanie w danym naborze wiarygodnych szacunków wartości wskaźników

#### <span id="page-17-0"></span>**5.6 Sposób pomiaru wskaźnika**

**Uwaga:** Szczegółowe informacje nt. **źródła danych** oraz **momentu pomiaru poszczególnych wskaźników** zostały określone w Regulaminie wyboru projektu.

W tym polu należy określić:

- **źródło danych (dokumenty)** do pomiaru danego wskaźnika (np. listy obecności, zaświadczenia, certyfikaty, dyplomy, protokoły odbioru, programy szkoleń, dzienniki zajęć, umowy stażowe, zakresy zadań, deklaracje uczestnictwa, formularze zgłoszeniowe, diagnozy, Indywidualne Plany Działania, ewidencja środków trwałych, spisy wyposażenia, sprawozdania, raporty, faktury, rachunki, itp.),
- **moment (częstotliwość) pomiaru** poszczególnych **wskaźników** projektu (np. wskaźniki produktu monitorowane są w momencie **rozpoczęcia udziału danej osoby/podmiotu w projekcie)**. Wskaźników produktu wykazanych we wniosku **nie należy aktualizować** w przypadku **powrotu** osoby/podmiotu obejmowanego wsparciem do projektu. Wskaźniki **rezultatu bezpośredniego** odnotowują efekt wsparcia bezpośrednio po zakończeniu udziału **osoby/podmiotu** w projekcie i mierzone są co do zasady **do 4 tygodni od zakończenia udziału** przez **uczestnika** objętego wsparciem w projekcie.

Określając częstotliwość pomiaru **wskaźnika własnego (specyficznego dla danego projektu**) należy mieć na względzie **okres realizacji projektu** i **termin zakończenia** poszczególnych **zadań.** W związku z powyższym częstotliwość pomiaru wskaźnika własnego – w zależności od jego specyfiki – można podawać w jednostkach czasu (np. co tydzień, co miesiąc) lub można określić ją w odniesieniu do konkretnego terminu choćby rozpoczęcia (np. w dniu przystąpienia do projektu/określonej formy wsparcia) lub zakończenia danego etapu (np. 2 dni po przeprowadzeniu szkolenia).

**Uwaga:** W przypadku, gdy charakter **kilku wskaźników** umożliwia jednolity sposób ich pomiaru, należy opisać go tylko **przy pierwszym** ze **wskaźników**, natomiast przy pozostałych należy wskazać, że sposób pomiaru jest tożsamy ze sposobem opisanym wcześniej (np. **"jw.").**

Przy określaniu wskaźników należy więc wziąć pod uwagę dostępność i wiarygodność danych niezbędnych do pomiaru danego wskaźnika oraz ewentualną konieczność przeprowadzenia dodatkowych badań lub analiz w sytuacji, gdy brak jest ogólnodostępnych danych w określonym zakresie.

### <span id="page-17-1"></span>**5.7 Sposób pomiaru wskaźnika/Metoda szacowania**

W tym polu należy szczegółowo opisać metodę wyliczenia każdego **innego wspólnego wskaźnika produktu**.

W przypadku gdy w polu "Sposób wyliczenia wskaźnika" wybrano:

 osobowy - Wnioskodawca opisuje w jaki sposób będzie monitorował rzeczywistą wartość danego wskaźnika (patrz: [Sposób pomiaru wskaźnika](#page-17-0)),

 $\triangleright$  szacowany - Wnioskodawca szczegółowo opisuje metodę szacowania wartości wskaźnika.

#### <span id="page-18-0"></span>**6. ZADANIA**

Opis zadań we wniosku powinien uwzględniać **spójność i trafność** doboru planowanych zadań w kontekście ich **zgodności** z **SZOP, Regulaminem wyboru projektów**, a także w kontekście **sytuacji problemowej** w projekcie**, barier, specyficznych potrzeb grupy docelowej, celu projektu, wskaźników produktu i rezultatu**, **obszaru** na jakim realizowany jest projekt oraz **innych istotnych uwarunkowań** w projekcie.

Wnioskodawca przedstawia, jakie zadania zrealizuje, aby osiągnąć założone wcześniej wartości docelowe wskaźników. Wnioskodawca powinien pamiętać o **logicznym powiązaniu zidentyfikowanego problemu** i wynikającego z niego **celu z zadaniami**, których realizacja doprowadzi do jego osiągnięcia.

W tej części wniosku należy wskazać poszczególne zadania, które będą realizowane w ramach projektu zgodnie z **przewidywaną kolejnością ich realizacji**. W przypadku, gdy określone zadania realizowane są w ramach projektu równolegle, porządek ich wskazywania jest nieistotny. Na podstawie tego punktu wniosku oceniany jest opis i uzasadnienie potrzeby realizacji zadań, uzasadnienie wyboru Partnerów do realizacji poszczególnych zadań oraz sposób osiągania wartości docelowych wskaźników.

W przypadku gdy Wnioskodawca zamierza rozliczać koszty pośrednie w projekcie musi dodać zadanie pn. "Koszty pośrednie".

W tej części wniosku nie należy wykazywać odrębnego zadania pn. **"Zarządzanie projektem",** czy też "Promocja projektu", gdyż stanowią one zadanie pn. "Koszty **pośrednie"**. Oznacza to, że wśród wpisywanych w projekcie zadań nie mogą pojawić się te, które dotyczą różnych działań **informacyjno-promocyjnych** projektu (np. zakup materiałów promocyjnych i informacyjnych, zakup ogłoszeń prasowych, utworzenie i prowadzenie strony internetowej o projekcie, oznakowanie projektu, plakaty, ulotki, itp.).

#### <span id="page-18-1"></span>**6.1 Opis i uzasadnienie zadania**

W tym polu powinna znaleźć się informacja dotycząca rodzaju i charakteru udzielanego wsparcia ze wskazaniem:

- ogólnej **liczby osób/podmiotów (o ile dotyczy)**, które otrzymają wsparcie **w ramach tego zadania,**
- w przypadku organizacji szkoleń/kursów/studiów podyplomowych/etc. konieczne jest podanie szczegółowych informacji dotyczących sposobu ich organizacji np.:
- liczba godzin zajęć,
- liczba uczestników,
- liczba grup i ich liczebność,
- $-$  liczba edycji danej formy wsparcia,
- miejsce prowadzenia zajęć,
- ramowy program nauczania,
- wsparcie towarzyszące: materiały szkoleniowe, dojazdy, noclegi, wyżywienie, itp. (jeśli dotyczy),
- sposób weryfikacji nabywanych kompetencji i uzyskiwanych kwalifikacji wraz ze wskazaniem rodzaju dokumentu potwierdzającego ten fakt np. zaświadczenia/certyfikaty/świadectwa/dyplomy, etc. dla uczestników otrzymywane po ukończeniu danej formy wsparcia, itp.

W ramach szczegółowego opisu zadania należy zamieścić uzasadnienie potrzeby jego realizacji, ze wskazaniem działań, w których będą prowadzone na rzecz wyrównywania szans płci (patrz: *[Zasada równości kobiet i mężczyzn](#page-45-2))* oraz opisem, w jaki sposób projekt realizuje Zasadę równości szans i niedyskryminacji, w tym dostępności dla osób z niepełnosprawnościami (patrz: *[Zasada równości szans i niedyskryminacji](#page-52-0)*).

Na podstawie zapisów w tej części wniosku przeprowadzona zostanie ocena merytoryczna planowanego wsparcia (np. szkolenia, doradztwa) w odniesieniu do standardów realizacji tego rodzaju przedsięwzięć, jego zakresu oraz potrzeb, problemów uczestników projektu. Ponadto umożliwią one ocenę budżetu projektu.

Planowane zadania powinny być również **efektywne**, tj. zakładać możliwie **najkorzystniejsze efekty ich realizacji** przy określonych **nakładach finansowych i racjonalnie** ulokowane w czasie, tak by nie podnosić kosztów stałych projektu np. poprzez ich nieuzasadnione wydłużanie.

### **Uzasadnienie wyboru Partnerów do realizacji zadań**

W przypadku realizacji danego zadania w całości lub częściowo przez **Partnera/-ów projektu** należy uzasadnić **potrzebę jego/ich zaangażowania** do realizacji konkretnego zadania oraz opisać jego/ich **obowiązki** w ramach **zadania.** Zamieszczony opis powinien być spójny z harmonogramem realizacji i budżetem projektu.

#### **Koszty pośrednie**

Co do zasady ION nie wymaga podania opisu zadania pn. "**Koszty pośrednie"** (chyba że Regulamin wyboru projektów wskazuje inaczej).

Wnioskodawca w tym polu wpisuje "**Nie dotyczy**".

#### <span id="page-19-0"></span>**7. BUDŻET PROJEKTU**

Budżet projektu powinien bezpośrednio wynikać z opisanych zadań i ich etapów oraz jest podstawą do oceny:

racjonalności (zgodność ze stawkami rynkowymi i specyfiką projektu),

- $\triangleright$  efektywności (zasada uzyskiwania najlepszych efektów z danych nakładów),
- i kwalifikowalności wydatków (w tym w szczególności niezbędność wydatków do realizacji projektu i osiągania jego celu).

W Budżecie projektu ujmowane są jedynie wydatki kwalifikowalne spełniające warunki określone w *Wytycznych dotyczących kwalifikowalności wydatków*… oraz Regulaminie wyboru projektów.

Tworząc budżet należy pamiętać o: poprawności uzasadnień wydatków, technicznej poprawności wypełnienia budżetu w tym poziomu kosztów pośrednich, poziomu i prawidłowości wkładu własnego, poziomu i prawidłowości cross-financingu (o ile dotyczy), pomocy publicznej/pomocy de minimis (o ile dotyczy).

Budżet projektu przedstawiany jest w formie budżetu zadaniowego, co oznacza wskazanie:

- **kosztów bezpośrednich** (tj. kosztów kwalifikowalnych poszczególnych zadań realizowanych przez Wnioskodawcę/Partnera/ów w ramach projektu),
- **kosztów pośrednich** (tj. kosztów administracyjnych związanych z obsługą projektu, których katalog został wskazany w *Wytycznych dotyczących kwalifikowalności wydatków…*). Jednocześnie, Wnioskodawca nie ma możliwości wykazania żadnej z kategorii kosztów pośrednich ujętych w ww. katalogu w kosztach bezpośrednich projektu.

Koszty w ramach projektu mogą być rozliczone na podstawie:

- **rzeczywiście ponoszonych wydatków** (tylko koszty bezpośrednie),
- **metod uproszczonych (stawek jednostkowych, stawek ryczałtowych lub kwot ryczałtowych).** W wybranych przypadkach dotyczy kosztów bezpośrednich oraz obligatoryjnie kosztów pośrednich.

Zgodnie z *Wytycznymi dotyczącymi kwalifikowalności wydatków…* projekty współfinansowane ze środków m.in. EFS+, których **łączny koszt<sup>8</sup>** wyrażony w **PLN nie przekracza równowartości 200 tys. EUR** w **dniu** zawarcia **umowy o dofinansowanie** projektu (do przeliczenia łącznego kosztu projektu stosuje się miesięczny obrachunkowy kurs wymiany waluty stosowany przez KE, **aktualny na dzień ogłoszenia naboru**), rozliczane są obligatoryjnie za pomocą **uproszczonych metod rozliczania wydatków**.

### **Koszty bezpośrednie (rozliczane na podstawie rzeczywiście ponoszonych wydatków)**

W przypadku gdy Wnioskodawca zamierza rozliczać koszty bezpośrednie projektu na podstawie rzeczywiście ponoszonych wydatków, wówczas wybiera z sekcji "Budżet projektu" => "Dodaj koszt" = > "Koszt rzeczywiście poniesiony".

<span id="page-20-0"></span>**7.1 Nazwa kosztu**

**.** 

<sup>8</sup> Wartość ogółem projektu

W nazwie kosztu należy podać:

- $\triangleright$  nazwę towaru/usługi, etc.
- $\triangleright$  liczbę jednostek,
- $\triangleright$  jednostkę miary (np. os., szt., godz., komplet, zestaw, itp.),

### **Przykład: Krzesła (150 szt.)**

Nazwy kosztów muszą różnić się pomiędzy sobą w ramach całego projektu (nie mogą się powtarzać).

#### **Przykład:**

**1.1 Zwrot kosztów dojazdu uczestników - wsparcie szkoleniowe (15 ucz.)**

**1.2 Zwrot kosztów dojazdu uczestników - wsparcie doradcze (15 ucz.)**

#### <span id="page-21-0"></span>**7.2 Kategoria kosztu**

**Uwaga:** Poniżej podano pełny katalog kategorii kosztów. W poszczególnych naborach **katalog kategorii kosztów** może zostać **zawężony** przez ION (zgodnie z przyjętymi wartościami słowników we wzorze wniosku na potrzeby danego naboru).

Do każdego kosztu należy przyporządkować z listy rozwijanej właściwą **(jedną) kategorię**:

- **personelu projektu** koszty zaangażowania osób do realizacji zadań lub czynności w ramach projektu na podstawie stosunku pracy i wolontariusze wykonujący świadczenia na zasadach określonych w ustawie z dnia 24 kwietnia 2003 r. o działalności pożytku publicznego i o wolontariacie; personelem projektu jest również osoba fizyczna prowadząca działalność gospodarczą będąca beneficjentem oraz osoby z nią współpracujące w rozumieniu art. 8 ust. 11 ustawy z dnia 13 października 1998 r. o systemie ubezpieczeń społecznych,
- **usługi zewnętrzne -** wydatki związane z realizacją usług i innych czynności przez wykonawców zewnętrznych na rzecz beneficjenta, w tym również dostarczenie zamówionych w ramach danego zlecenia produktów jak np. ekspertyza, czy raport. Do tej kategorii wydatków należy przypisać również takie wydatki jak koszty ekspertyz zewnętrznych, koszty zleconych badań, itp.,
- **środki trwałe/dostawy** środki trwałe, o których mowa w art. 3 ust. 1 pkt 15 ustawy z dnia 29 września 1994 r. o rachunkowości (rzeczowe aktywa trwałe i zrównane z nimi, o przewidywanym okresie ekonomicznej użyteczności dłuższym niż rok, kompletne, zdatne do użytku i przeznaczone na potrzeby jednostki). Do tej kategorii wydatków przypisać należy wydatki związane z pozyskaniem (kupnem, leasingiem lub dzierżawą) środków trwałych.
- **amortyzacja -** w ramach budżetu projektu część wykazywanych wydatków będzie związana z amortyzacją środków trwałych, nieruchomości czy wartości niematerialnych i

prawnych. W tej sytuacji w budżecie wniosku należy wydatki te przypisać do kategorii amortyzacja. Należy pamiętać, że koszt amortyzacji danego środka trwałego nie jest ujmowany w ramach limitu dla cross-financingu,

- **wartości niematerialne i prawne -** koszty nabycia wartości niematerialnych i prawnych, zakup, leasing lub dzierżawa oprogramowania i licencji (bez kosztów zakupu urządzeń niezbędnych dla ich obsługi, które zostaną przypisane do kategorii środki trwałe/dostawy). Wydatki przypisane do tej kategorii wydatków nie są wliczane do limitu cross-financingu,
- **wsparcie finansowe udzielone grantobiorcom i uczestnikom projektu - j**eżeli projekt jest projektem grantowym to uwzględniając w budżecie projektu wydatek w postaci grantu należy przypisać go do tej kategorii wydatków. Do tej samej kategorii należy przyporządkować każdy wydatek, który jest związany z udzieleniem wsparcia finansowego uczestnikom projektu, np. stypendium,
- **podatki i opłaty** koszty bezpośrednie związane z uiszczeniem podatków oraz innych opłat związanych z realizacją i wdrażaniem projektu,
- **nieruchomości**  wydatki związane z dysponowaniem nieruchomością. Będą to więc zarówno wydatki dotyczące zakupu nieruchomości, nabycie praw do nieruchomości oraz koszty związane z władaniem nieruchomością na innej podstawie niż własność (dzierżawa lub najem),
- **roboty budowalne -** co do zasady w ramach EFS+ nie są finansowane roboty budowlane. Istnieje natomiast możliwość finansowania wydatków związanych z remontem modernizacją i adaptacją budynków i pomieszczeń,
- **dostawy (inne niż środki trwałe)**  nabywanie produktów, którymi są rzeczy ruchome, energia, woda oraz prawa majątkowe, jeżeli mogą być przedmiotem obrotu, w szczególności na podstawie umowy sprzedaży, dostawy, najmu, dzierżawy oraz leasingu z opcją lub bez opcji zakupu, które może obejmować dodatkowo rozmieszczenie lub instalację; zgodnie z art. 7 ustawy z dnia 11 września 2019 r. Prawo zamówień publicznych,
- **koszty wsparcia uczestników projektu**  wydatki związane ze wsparciem uczestników takie jak: doradztwo, staże, szkolenia, koszty podróży i zakwaterowania.

# <span id="page-22-0"></span>**7.3 Limity**

**Uwaga:** Poniżej podano pełny katalog limitów kosztów. W poszczególnych naborach **katalog limitów kosztów** może zostać **zawężony** przez ION (zgodnie z przyjętymi wartościami słowników we wzorze wniosku na potrzeby danego naboru).

Jeśli dany koszt objęty jest **limitem wydatków** wówczas należy zaznaczyć właściwą opcję z listy rozwijanej przy danym koszcie w polu "Limity" (możliwość zaznaczenia kilku opcji):

- **wydatki poniesione na zakup nieruchomości**  wysokość limitu na zakup nieruchomości została wskazana w Wytycznych kwalifikowalności wydatków. Istnieje możliwość rozliczania tego rodzaju wydatków w projektach EFS+ niemniej wyłącznie w ramach limitu wskazanego w Wytycznych oraz pod warunkiem wykazania tego wydatku dodatkowo w ramach limitu cross-financingu,
- **pomoc publiczna i pomoc de minimis** są to dwa odrębne limity, które należy zaznaczyć, gdy dany wydatek będzie objęty pomocą publiczną lub gdy dany wydatek będzie stanowił pomoc de minims.
- **cross-financing - n**iezbędne warunki dotyczące tego jak określić, czy dany wydatek stanowi cross-financing zostały zawarte w *Wytycznych dotyczących kwalifikowalności wydatków (Podrozdział 2.4).* Należy pamiętać, że limit cross–financingu (maksymalny % wydatków jaki wydatki mieszczące się w tym limicie mogą stanowić w ramach projektu) został wskazany w Regulaminie wyboru projektów. Każdy wydatek, który należy zaliczyć do cross-financingu powinien zostać zaznaczony w systemie SOWA EFS.
- **wydatki ponoszone poza terytorium UE -** wydatki związane z udziałem w zagranicznych – poza terytorium UE – np. szkoleniach, targach, konferencjach,
- **wydatki na dostępność**  wydatki w projekcie przeznaczone na zapewnienie dostępności. "Dostępność to możliwość korzystania z infrastruktury, transportu, technologii i systemów informacyjno-komunikacyjnych oraz produktów i usług. Pozwala ona w szczególności osobom z niepełnosprawnościami i osobom starszym na korzystanie z nich na zasadzie równości z innymi osobami. W przypadku projektów realizowanych w polityce spójności, dostępność oznacza, że **wszystkie ich produkty** (w tym także udzielane usługi) mogą być wykorzystywane (używane) przez **każdą osobę.** Przykładami tych produktów są: **strona lub aplikacja internetowa, materiały szkoleniowe, konferencja, wybudowane lub modernizowane<sup>9</sup> obiekty, zakupione środki transportu, zakup sprzętu**." (*Wytyczne dotyczące realizacji zasad równościowych…*),
- **wkład niepieniężny**  wkład niepieniężny stanowiący część lub całość wkładu własnego będzie kwalifikowalny, o ile spełni wymogi wskazane w Wytycznych *dotyczących* kwalifikowalności wydatków... Limit ten będzie dotyczył wyłącznie tych projektów, w których w Regulaminie wyboru projektów ION wskazała na konieczność wniesienia wkładu własnego. Wskazując koszty w ramach budżetu projektu, tam gdzie dany koszt będzie stanowił wkład własny wnoszony w postaci wkładu niepieniężnego (rzeczowego) należy przypisać go do tego limitu. System zliczy wartość limitu i tym samym, o ile wkład niepieniężny stanowi całość wnoszonego wkładu własnego, pokaże również jaka jest wartość wnoszonego przez Wnioskodawcę wkładu własnego. Zaznaczając, iż dany koszt

**.** 

<sup>9</sup> W przypadku modernizacji dostępność dotyczy co najmniej tych elementów budynku, które były przedmiotem dofinansowania z funduszy unijnych.

zostanie poniesiony w ramach wkładu niepieniężnego należy pamiętać, aby w pozycji dofinansowanie dla danego kosztu wpisać zero.

- **COVID-19** do tego limitu będą przypisywane wydatki wyłącznie w sytuacji, gdy realizowane wparcie w ramach zadania będzie związane z przeciwdziałaniem skutkom COVID-19. Dla ujęcia wydatków w limicie niezbędne jest co najmniej wyodrębnienie zadania poświęconego przeciwdziałaniu COVID-19,
- **podwykonawstwo -** w przypadku gdy dany wydatek dotyczy usługi/dostawy lub towaru, który będzie dostarczony przez wykonawcę zewnętrznego należy zaznaczyć go jako wydatek zliczany w ramach limitu podwykonawstwo. Do limitu należy wliczyć nie tylko zlecania w trybie ustawy Prawo zamówień publicznych, czy w oparciu o zasadę konkurencyjności, ale również wszystkie inne zlecania w tym zlecenie w drodze umowy o dzieło. Do tego limitu będą wliczane m.in. wszystkie wydatki przyporządkowane do kategorii wydatków usługi zewnętrzne.

### <span id="page-24-0"></span>**7.4 Uproszczone metody rozliczania wydatków**

W przypadku gdy Wnioskodawca zamierza rozliczać koszty bezpośrednie projektu na podstawie **metod uproszczonych**, wówczas wybiera z sekcji "Budżet projektu" => "Dodaj koszt"=> "Koszt rozliczany kwotami ryczałtowymi" lub "Koszt rozliczany stawkami jednostkowymi".

**Uwaga:** W ramach kosztów bezpośrednich projektu **nie można** łączyć **dwóch metod** rozliczania wydatków tj. kosztów rozliczanych na podstawie **rzeczywiście ponoszonych wydatków** oraz **kwot ryczałtowych**. System SOWA EFS uniemożliwia takie działanie.

#### **Kwoty ryczałtowe**

Do **jednego zadania** rozliczanego za pomocą kwot ryczałtowych musi być przyporządkowany **1 koszt** (**kwota ryczałtowa)** oraz **1 własny wskaźnik** rozliczający tę kwotę ryczałtową. Wobec tego w projekcie **nie może być** więcej kwot ryczałtowych niż zadań.

**Jedno zadanie = 1 koszt (kwota ryczałtowa) = 1 własny wskaźnik określony dla rozliczenia tej kwoty ryczałtowej** 

Każdy koszt rozliczany za pomocą kwot ryczałtowych musi być szczegółowo uzasadniony zgodnie z rozdziałem pn. "[Uzasadnienie](#page-26-1) wydatków". (w szczególności podrozdziałem "Uzasadnienie dla cross-financing'u" oraz podrozdziałem "Uzasadnienie poszczególnych wydatków wskazanych w budżecie projektu").

Szczegółowe zasady stosowania uproszczonych metod rozliczania wydatków w projektach zostały opisane w *Wytycznych dotyczących kwalifikowalności wydatków…*

**Uwaga:** Informacje dotyczące sposobu ujęcia kwot ryczałtowych w danym naborze mogą być podane w Regulaminie wyboru projektów.

**Wartość wskaźnika**

Obligatoryjnie należy określić wartość wskaźnika określonego dla rozliczenia kwoty ryczałtowej, która stanowić będzie **minimalny próg**, który uprawnia do rozliczenia danej kwoty ryczałtowej.

Minimalny próg uprawniający do rozliczenia danej kwoty ryczałtowej powinien zostać określony na racjonalnym poziomie, uwzględniającym m.in. ryzyko wystąpienia sytuacji losowych.

**Uwaga:** Szczegóły dotyczące wymagań co do poziomu wartości wskaźnika dla rozliczenia kwoty ryczałtowej zawarte są w Regulaminie wyboru projektu.

#### **Stawki jednostkowe**

**Uwaga:** W ramach kosztów bezpośrednich projektu można łączyć dwie metody rozliczania wydatków np. kosztów rozliczanych na podstawie **rzeczywiście ponoszonych wydatków** oraz **stawek jednostkowych, wydatków rozliczanych za pomocą kwot ryczałtowych** oraz **stawek jednostkowych.**

W przypadku zastosowania metody uproszczonej rozliczania wydatków w postaci stawek jednostkowych "Nazwa kosztu" wybierana jest z listy rozwijanej. Wnioskodawca wybiera jedynie liczbę stawek. System automatycznie wylicza wartość kosztu ogółem.

**Uwaga:** We wniosku należy wskazać **dodatkowo** informację o **dokumentach rozliczających daną kwotę ryczałtową/stawkę jednostkową<sup>10</sup> .** Szczegółowe informacje na ten temat znajdują się w **Podrozdziale pn. "Dokumenty potwie[rdzające wykonanie wskaźnika](#page-38-0) rozliczającego [daną kwotę ryczałtową"](#page-38-0) oraz Podrozdziale [pn. "Dokumenty potwierdzające](#page-38-1)  wykonanie wskaźnika rozliczającego [daną stawkę jednostkową"](#page-38-1).**

#### <span id="page-25-0"></span>**7.5 Koszty pośrednie**

**.** 

Koszty pośrednie projektu EFS+ są rozliczane wyłącznie z wykorzystaniem następujących stawek ryczałtowych<sup>11</sup>:

- **25% kosztów bezpośrednich** w przypadku projektów o wartości kosztów bezpośrednich do 830 tys. PLN włącznie,
- **20% kosztów bezpośrednich** w przypadku projektów o wartości kosztów bezpośrednich powyżej 830 tys. PLN do 1 740 tys. PLN włącznie,
- **15% kosztów bezpośrednich** w przypadku projektów o wartości kosztów bezpośrednich powyżej 1 740 tys. PLN do 4 550 tys. PLN włącznie,
- **10% kosztów bezpośrednich** w przypadku projektów o wartości kosztów bezpośrednich przekraczającej 4 550 tys. PLN.

 $^{10}$  Dane zawarte w sekcji "Budżet projektu" oraz w dodatkowych komponentach pn. "Dokumenty potwierdzające wykonanie wskaźnika rozliczającego daną kwotę ryczałtową" i/lub "Dokumenty potwierdzające wykonanie wskaźnika rozliczającego daną stawkę jednostkową" muszą być **spójne.**

<sup>11</sup> Wartość kosztów bezpośrednich z pomniejszeniem kosztu mechanizmu racjonalnych usprawnień, o którym mowa w *Wytycznych dotyczących realizacji zasad równościowych...*

Koszty pośrednie rozliczane ryczałtem są traktowane jako wydatki poniesione. Wnioskodawca nie ma obowiązku zbierania ani opisywania dokumentów księgowych w ramach projektu na potwierdzenie poniesienia wydatków, które zostały wykazane jako wydatki pośrednie.

### <span id="page-26-0"></span>**8. ŹRÓDŁA FINANSOWANIA**

Sekcja "**Źródła finansowania"** zawiera informacje na temat źródeł finansowania wydatków projektu wskazanych w sekcji "Budżet projektu".

W tej części wniosku należy uzupełnić pola:

- **Dofinasowanie**  należy podać wartość dofinansowania projektu ogółem z dokładnością do 2 miejsc po przecinku. Wartość dofinansowania powinna być równa łącznej kwocie dofinansowania podanej w sekcji "Podsumowanie budżetu" (wartość w kolumnie: "Dofinansowanie", wiersz: "Razem w projekcie"=> "Budżet całkowity").
- **Razem wkład własny -** pole nieedytowalne, system automatycznie dokonuje podsumowania wkładu własnego na podstawie elementów składowych wprowadzonych przez Wnioskodawcę tj.:
	- **w tym budżet państwa** należy podać wartość środków pochodzących z budżetu państwa,
	- **w tym budżet jednostek samorządu terytorialnego**  należy podać wartość środków pochodzących z jednostek samorządu terytorialnego,
	- **w tym inne publiczne –** należy podać wartość środków pochodzących z innych źródeł publicznych,
	- **w tym prywatne –** należy podać wartość środków prywatnych.

Pole **"Suma"** wyliczane jest automatycznie na podstawie wprowadzonych danych.

# <span id="page-26-1"></span>**9. UZASADNIENIA WYDATKÓW**

**Uwaga:** W tej części wniosku powinny zostać zawarte zapisy dot. wyłącznie uzasadnienia kosztów. Wszelkie treści merytoryczne, które nie dotyczą uzasadnienia kosztów, a zostaną wykazane w przedmiotowej części wniosku, nie będą podlegały ocenie.

Niektóre pola w tej części wniosku są nieaktywne, w przypadku gdy Wnioskodawca nie planuje ponosić danego rodzaju wydatków np. cross-financing.

# <span id="page-26-2"></span>**9.1 Uzasadnienie dla cross-financing'u**

**Uwaga: Wszystkie wydatki** w ramach **cross-financingu** muszą zostać **uzasadnione** w kontekście ich **kwalifikowalności, niezbędności** i **racjonalności** (pod kątem **rynkowości cen)** ich poniesienia dla realizacji konkretnych zadań w ramach projektu.

Należy zwrócić uwagę na definicję cross-financingu wskazaną w *Wytycznych dotyczących kwalifikowalności wydatków… (Podrozdział 2.4. Cross-financing).*

Poziom cross-financingu **nie może** przekroczyć **15% wartości projektu** (chyba że inny limit

został określony w Regulaminie wyboru projektów).

Wydatki objęte *cross-financingiem* w projekcie nie są wykazywane w ramach kosztów pośrednich.

**Uwaga:** Cross-financing w projektach EFS+ dotyczy wyłącznie:

a)zakupu gruntu i nieruchomości,

b)zakupu infrastruktury,

c) **zakupu** mebli, sprzętu i pojazdów , z wyjątkiem sytuacji, gdy:

i) zakupy te zostaną zamortyzowane w całości w okresie realizacji projektu,

ii) beneficjent udowodni, że zakup będzie najbardziej opłacalną opcją,

iii) zakupy te są konieczne dla osiągniecia celów projektu.

Warunki z tiretów i-iii są rozłączne, co oznacza, że w przypadku spełnienia któregokolwiek z nich, zakup mebli, sprzętu i pojazdów może być kwalifikowalny w ramach EFS+ poza crossfinancingiem. Zakup mebli, sprzętu i pojazdów niespełniający żadnego z warunków wskazanych w tirecie i-iii stanowi cross-financing.

Należy przekopiować nr i nazwę wydatku w ramach cross-financingu z sekcji "Budżet **projektu"** oraz wskazać jego **wartość (cenę) (w zł).**

Ponadto należy wskazać **specyfikację/metodologię oszacowania** kosztów składowych podlegających regule cross-financingu oraz przedstawić informacje we wniosku nt. rozeznania cenowego od **min. 2 potencjalnych wykonawców (2 oferty)** lub **min. 2 linki do stron internetowych** potwierdzające **rynkowość kosztów.** W wyjątkowych sytuacjach Wnioskodawca może przedstawić tylko 1 ofertę, jeśli udowodni, że faktycznie nie istnieje druga taka sama oferta dostępna na rynku.

W przypadku niewystarczające liczby znaków w tym polu Wnioskodawca może uzasadnić wydatki w ramach cross- financingu w polu "Uzasadnienie poszczególnych wydatków [wskazanych w budżecie projektu"](#page-30-0) lub "Dodatkowe informacje => [Dodatkowy opis](#page-37-1)".

**Uwaga:** Wnioskodawca może zostać poproszony o przedstawienie **szczegółowej dokumentacji** potwierdzającej **rynkowość cen** na etapie negocjacji (np. wydruki ze stron internetowych, oferty potencjalnych wykonawców, itp.).

# <span id="page-27-0"></span>**9.2 Uzasadnienie dla przewidzianego w projekcie wkładu własnego, w tym informacja o wkładzie rzeczowym i wszelkich opłatach pobieranych od uczestników**

Zgodnie z *Wytycznymi dotyczącymi kwalifikowalności wydatków…*: *"*wkład własny to wkład beneficjenta do projektu (pieniężny lub niepieniężny), który nie zostanie beneficjentowi przekazany w formie dofinansowania (różnica między kwotą wydatków kwalifikowalnych a kwotą dofinansowania przekazaną beneficjentowi, zgodnie ze stopą dofinansowania dla projektu rozumianą jako % dofinansowania wydatków kwalifikowalnych)".

W tej części należy opisać jaki wkład własny, w tym wkład niepieniężny (rzeczowy) będzie wnoszony do projektu. Ponadto należy podkreślić, że wkład może być wnoszony przez Wnioskodawcę/Partnera/-ów, jak również przez uczestników projektu, o ile przedmiotowe środki zostały uwzględnione we wniosku jako wkład własny.

Opis w tym punkcie powinien być ściśle powiązany z opisem w części "Potencjał do realizacji projektu => Opis wkładu rzeczowego" oraz "Budżet projektu".

W tej części należy określić wartość w złotych wkładu własnego (wkładu pieniężnego, niepieniężnego oraz dodatków lub wynagrodzeń wypłacanych przez stronę trzecią), jaki planowany jest do wniesienia w ramach projektu ze wskazaniem źródła finansowania.

W przypadku, gdy projekt jest objęty regułami pomocy publicznej i/lub pomocy de minimis, w polu "w tym wkład prywatny wymagany przepisami pomocy publicznej" należy wskazać stosowną wartość wyrażoną w złotych. Należy wskazać cały wkład własny, także ten nie objęty regułami pomocy publicznej i/lub pomocy *de minimis.*

# <span id="page-28-0"></span>**9.3 Uzasadnienie wydatków ponoszonych poza terytorium kraju lub Programu**

To pole uzasadniają tylko Wnioskodawcy, którzy planują ponosić wydatki w ramach projektu poza terytorium kraju (ale nie poza UE) lub Programu. Jeżeli to pole nie dotyczy Wnioskodawcy proszę zaznaczyć opcję "Nie dotyczy".

# <span id="page-28-1"></span>**9.4 Uzasadnienie dla źródeł finansowania przedsięwzięcia (dotyczy projektów, które wpisują się w większe przedsięwzięcie finansowane lub planowane do finansowania z kilku źródeł)**

Wnioskodawca, który planuje przedsięwzięcia finansowane z kilku źródeł finansowania, w tym publicznego i/lub prywatnego, z funduszy strukturalnych i Funduszu Spójności oraz z innych źródeł, uzasadnia źródła finansowania wykazując racjonalność i efektywność wydatków oraz **brak podwójnego finansowania**. Jeżeli to pole nie dotyczy Wnioskodawcy proszę wpisać "Nie dotyczy".

### <span id="page-28-2"></span>**9.5 Uzasadnienie dla kwalifikowalności VAT**

**Uwaga:** Pole jest nieaktywne w przypadku zaznaczenia opcji "Nie dotyczy" lub "Nie" w polu "Możliwość odzyskania VAT" (sekcja "Informacja o projekcie").

W pozostałych przypadkach, gdy w polu "Możliwość odzyskania VAT" zaznaczono opcję "**TAK"** lub **"Częściowo"** należy zawrzeć uzasadnienie dot. kwalifikowalności VAT (dot. projektów, których łączny koszt wynosi **co najmniej 5 mln EUR** - włączając VAT)**.**

# a) Możliwość odzyskania VAT" => "TAK"

Należy zawrzeć informację, iż Wnioskodawca i Realizatorzy (jeśli dotyczy) posiadają **prawną możliwość odzyskania w całości** podatku VAT. Podatek VAT jest w tym przypadku **w całości niekwalifikowalny w projekcie**. Wszystkie koszty zawarte w budżecie są kwotami niezawierającymi podatku VAT lub VAT wynosi 0% lub jest zwolniony.

# b) Możliwość odzyskania VAT" =>"Częściowo"

Wnioskodawca i Realizatorzy (jeśli dotyczy), którzy w ramach projektu posiadają **prawną możliwość odzyskania** podatku VAT **w części** uzasadniają tę sytuację i wskazują jakie to będą wydatki (pozycje budżetowe zawierające VAT - "brutto").

**Uwaga:** ION może żądać **dodatkowych wyjaśnień** odnośnie **kwalifikowalności podatku VAT** w projekcie, np. w sytuacji, gdy we wniosku wykazano, że Wnioskodawca i Realizatorzy (jeśli dotyczy) nie są w stanie odzyskać podatku VAT, ale widnieją w rejestrze Ministerstwa Finansów <https://www.podatki.gov.pl/wykaz-podatnikow-vat-wyszukiwarka> jako czynny podatnik VAT (dotyczy projektów, w których łączny koszt wynosi **co najmniej 5 mln EUR włączając VAT**).

# <span id="page-29-0"></span>**9.6 Sposób wyliczenia wartości wydatków objętych pomocą publiczną (w tym wnoszonego wkładu własnego) oraz pomocą de minimis**

Wnioskodawca wskazuje wydatki (nr, nazwa kosztu z "Budżetu projektu"), które są objęte pomocą publiczną i/lub pomocą de minimis, podaje podstawy prawne udzielania pomocy publicznej i/lub pomocy *de minimis* oraz metodologię jej wyliczenia.

Wnioskodawca zobowiązany jest do przedstawienia sposobu wyliczenia intensywności pomocy oraz wymaganego wkładu własnego w odniesieniu do wszystkich wydatków objętych pomocą publiczną i/lub pomocą *de minimis*, w zależności od typu pomocy oraz podmiotu, na rzecz którego zostanie udzielona pomoc, w tym zwłaszcza informacji na temat:

- rodzaju wydatków objętych pomocą publiczną/pomocą *de minimis* (np. pomoc na szkolenia, pomoc na usługi doradcze, pomoc na subsydiowanie zatrudnienia, inne wydatki objęte pomocą);
- sposobu wyliczenia szacunkowej wartości wydatków objętych pomocą publiczną, w tym poziomu wnoszonego wkładu prywatnego (zgodnie z intensywnością pomocy określoną w *Rozporządzeniu Komisji (UE) nr 651/2014 z dnia 17 czerwca 2014 r. uznającym niektóre rodzaje pomocy za zgodne z rynkiem wewnętrznym w zastosowaniu art. 107 i 108 Traktatu) oraz szacunkowej wartości wydatków objętych pomocą de minimis (zgodnie z limitami określonymi w rozporządzeniu Komisji (UE) nr 1407/2013 z dnia 18 grudnia 2013 r. w sprawie stosowania art. 107 i 108 Traktatu o funkcjonowaniu Unii Europejskiej do pomocy de minimis).*

W tym polu należy wskazać również wszelkie dodatkowe informacje, które mają wpływ na określenie wysokości pomocy publicznej i/lub pomocy *de minimis* w projekcie, np. czy pomoc będzie kierowana do pracowników w szczególnie niekorzystnej sytuacji lub pracowników z niepełnosprawnościami, czy odbiorcami pomocy będą mikro, małe czy średnie przedsiębiorstwa, itp.

W przypadku, gdy Wnioskodawca jest równocześnie podmiotem udzielającym pomocy oraz odbiorcą (beneficjentem pomocy), wówczas powinien dokonać stosownego wyliczania

wartości pomocy publicznej i/lub pomocy *de minimis*, w podziale na pomoc otrzymaną i pomoc udzieloną przez niego innym podmiotom.

# <span id="page-30-0"></span>**9.7 Uzasadnienie poszczególnych wydatków wskazanych w budżecie projektu**

**Uwaga:** W tym punkcie należy uzasadnić **wszystkie pozostałe wydatki (z wyj. kosztów pośrednich),** które **dotychczas nie zostały uzasadnione** we wniosku. Jeśli dany wydatek został już uzasadniony **w innej części** wniosku **nie należy dublować** tych samych zapisów w tym polu.

Liczba **uzasadnień** wydatków **nie może przekraczać** liczby **wydatków wykazanych w budżecie** projektu (system wówczas zgłosi błąd walidacji danych oraz uniemożliwi wysyłkę wniosku).

W przypadku **niewystarczającej liczby znaków** w tym polu Wnioskodawca może uzasadnić dany koszt w dodatkowym polu (komponencie) pn. "Dodatkowe informacje" => "Dodatkowy opis" (pod warunkiem, iż ION dopuściła w danym naborze dodatkowy limit znaków).

Każdy wydatek uzasadniany jest **oddzielnie.**

Należy przekopiować **nr i nazwę wydatku** z sekcji **"Budżet projektu"** oraz wskazać jego **cenę jednostkową (w zł).**

### **Przykład:**

**Krzesła (150 szt.x 100 zł)**

**Zakup zestawu mebli do Sali dydaktycznej (1 zestaw x 3 500 zł)**

Należy wskazać metodologię oszacowania kosztów **(nie dotyczy stawek jednostkowych)** tj. przedstawić we wniosku **potrzebę** poniesienia wydatku, **specyfikację** oraz **wskazać informacje dot. rynkowości kosztów** z min. **2 ofert cenowych od potencjalnych dostawców/oferentów lub 2 linki do stron internetowych.** W wyjątkowych sytuacjach Wnioskodawca może przedstawić tylko 1 ofertę, jeśli udowodni, że faktycznie nie istnieje druga taka sama oferta dostępna na rynku.

**Uwaga:** W przypadku zakupów (np.: AGD/RTV, narzędzi, maszyn, urządzeń, sprzętu komputerowego, itp.) należy wskazać parametry techniczne/specyfikację, aby umożliwić oceniającemu zidentyfikowanie danego towaru, a tym samym zweryfikowanie zasadności i racjonalności wykazanego wydatku.

W przypadku "drobnych" wydatków typu np. gumka, długopis, teczka, itp. wydatki należy ująć w postaci "zestawów", "kompletów", itp. oraz przedstawić dla nich uzasadnienie wydatków wskazując elementy składowe wydatku.

### **Przykład: Zestawy szkoleniowe dla nauczycieli (2 os. x 41 zł/zestaw)**

**Kwoty ryczałtowe**

W przypadku kosztów rozliczanych za pomocą kwot ryczałtowych Wnioskodawca musi przedstawić szczegółowe koszty składające się na daną kwotę ryczałtową oraz podać uzasadnienie tych kosztów (zgodnie z metodologią opisaną powyżej).

**Uwaga:** Wnioskodawca na etapie negocjacji może zostać poproszony o przedstawienie szczegółowej dokumentacji potwierdzającej rynkowość cen (np. wydruki ze stron internetowych, oferty potencjalnych wykonawców, itp.).

W przypadku wykorzystania środków trwałych lub wartości niematerialnych i prawnych na rzecz projektu, ich wartość określana jest proporcjonalnie do zakresu ich wykorzystania w projekcie, z uwzględnieniem *Podrozdziału 3.7 Wytycznych dotyczących kwalifikowalności….*

### <span id="page-31-0"></span>**10. POTENCJAŁ DO REALIZACJI PROJEKTU**

Potencjał Wnioskodawcy i Partnerów (jeśli dotyczy) wykazywany jest przez Wnioskodawcę w kontekście oceny ich zdolności do efektywnej i skutecznej realizacji projektu.

#### <span id="page-31-1"></span>**10.1 Doświadczenie**

**Uwaga**: Jeśli Regulamin wyboru projektów wymaga podania w tym polu innych informacji niż wskazane poniżej, wówczas należy zastosować się w pierwszej kolejności do zapisów tego Regulaminu.

W tym polu należy opisać **doświadczenie** Wnioskodawcy i Partnerów (jeśli dotyczy)**: w zakresie tematycznym, na rzecz grupy docelowej** oraz **na określonym terytorium** z uwzględnieniem ich **potencjału społecznego.**

Wnioskodawca powinien przede wszystkim uzasadnić, dlaczego **doświadczenie** jego i Partnerów (jeśli dotyczy) **jest adekwatne** do realizacji projektu. Adekwatność doświadczenia powinna być rozpatrywana w kontekście dotychczasowej działalności (i możliwości weryfikacji jej **rezultatów**) Wnioskodawcy i Partnerów (jeśli dotyczy) **w 3 aspektach:** 

- a) **w zakresie tematycznym,** w którym udzielane będzie wsparcie przewidziane w ramach projektu (w szczególności Wnioskodawca powinien wykazać jak planowany projekt wpisuje się w jego **działalność statutową** i udowodnić, że związek w tym zakresie występuje); np. Wnioskodawca składający wniosek o dofinansowanie projektu dotyczący pieczy zastępczej nie może wykazywać jako doświadczenia realizacji działań w innym obszarze np. integracji zawodowej. Każdy obszar należy traktować wąsko i w tym zakresie opisywać posiadany **potencjał społeczny**. Należy też wykazać związek z działalnością **statutową Wnioskodawcy,**
- b) **na rzecz grupy docelowej**, do której kierowane będzie wsparcie przewidziane w ramach projektu; np. Wnioskodawca składający wniosek o dofinansowanie w zakresie szkoleń dla kadry zarządzającej szkół, powinien wykazać efekt dotychczas zrealizowanych przez siebie działań na rzecz **tej grupy docelowej**,

c) **na określonym terytorium**, którego dotyczyć będzie realizacja projektu; np. Wnioskodawca składający wniosek o dofinansowanie mający charakter lokalny w odniesieniu do danej gminy, powinien wykazać adekwatne doświadczenie na terenie tej gminy. Wnioskodawca planujący realizację projektu o zasięgu całego województwa powinien wykazać jakie przedsięwzięcia zrealizował dotychczas w skali całego województwa.

Co do zasady, powyższe **przesłanki** powinny być spełnione **łącznie.**

Opis **potencjału społecznego** powinien dawać możliwość oceny **zdolności społecznych** do podjęcia i **skutecznej** realizacji określonego przedsięwzięcia.

**Zdolności społeczne** oznaczają **umiejętność samoorganizowania się, współpracy oraz zaangażowania w poprawę sytuacji społeczności**, na rzecz której podejmowane będą działania w ramach projektu.

Opis dotyczący **potencjału społecznego** Wnioskodawcy i Partnerów (o ile dotyczy) powinien pokazywać **konkretne i weryfikowalne doświadczenie** pokazując w sposób jednoznaczny, iż Wnioskodawca i Partnerzy (o ile dotyczy) mają wystarczający **potencjał do realizacji działań** w konkretnym zakresie tematycznym, dla konkretnej grupy wsparcia i na określonym terytorium.

Wnioskodawca powinien przy tym wykazać **doświadczenie** swoje i Partnerów (jeśli dotyczy) w realizacji **różnego rodzaju przedsięwzięć**, a **nie jedynie** tych realizowanych przy udziale środków **funduszy unijnych** (strukturalnych).

**Uwaga:** W celu potwierdzenia spełnienia ww. wymagań należy dodatkowo podać informacje pozwalające **zidentyfikować wskazywane projekty/przedsięwzięcia:** numer<sup>12</sup> , tytuł, cel, grupy docelowe, najważniejsze zadania, miejsce realizacji, efekty dotychczasowych działań (informację czy **osiągnięto** zakładane **rezultaty).**

### <span id="page-32-0"></span>**10.2 Opis sposobu zarządzania projektem**

**Uwaga:** W tym punkcie **nie należy opisywać kadry merytorycznej** projektu. Kadrę merytoryczną należy opisać w polu pn. "Potencjał kadrowy do realizacji projektu".

Należy opisać kadrę zarządzającą, którą zostanie zaangażowana do realizacji projektu:

- $\triangleright$  planowane funkcje (stanowiska) osób,
- posiadane kompetencje/kwalifikacje i doświadczenie zawodowe,
- $\triangleright$  zakres obowiązków (zadań),

**.** 

 $\triangleright$  szacunkowy wymiar czasu pracy (wymiar etatu/liczbę godzin przypadających do przepracowania w danym okresie rozliczeniowym np. w miesiącu),

<sup>12</sup> O ile numer projektu/przedsięwzięcia został nadany

 $\triangleright$  formy zatrudnienia/zaangażowania w projekcie (np. umowa o pracę, umowa zlecenie, wolontariat, itp.).

Należy podać syntetyczną informację o doświadczeniu zawodowym istotnym z punktu widzenia realizacji projektu, z uwzględnieniem planowanych na danym stanowisku zadań, uprawnień i odpowiedzialności.

Przy opisie doświadczenia kadry zarządzającej zaangażowanej w realizację projektu Wnioskodawca **nie może** posługiwać się **ogólnymi stwierdzeniami** (np. kierownik projektu/ koordynator posiada wieloletnie doświadczenie w dziedzinie; czy Wnioskodawca zapewni wysoko wykwalifikowaną kadrę zarządzającą, itp.).

ION może poprosić o przekazanie CV konkretnych osób, w celu weryfikacji doświadczenia kadry, która będzie zaangażowana w realizację projektu (na etapie oceny wniosku).

Opisując kadrę zarządzającą zaangażowaną w realizację projektu należy wskazać wzajemne powiązania kadry projektu (podległość, nadrzędność).

Należy opisać stanowiska:

- $\triangleright$  koordynatora/kierownika projektu,
- obsługę finansową i/lub księgowość,
- $\triangleright$  inne stanowiska istotne z punktu widzenia zarządzania projektem.

W tej części wniosku należy opisać również strukturę zarządzania projektem, ze szczególnym uwzględnieniem **roli Partnerów** (jeśli dotyczy).

Przy opisie sposobu zarządzania projektem należy zwrócić szczególną uwagę na:

- opis, w jaki sposób w zarządzaniu projektem uwzględniona zostanie Zasada równości kobiet i mężczyzn (patrz: *Załącznik pn. ["Zasada równości kobiet i mężczyzn"](#page-45-2)),*
- $\triangleright$  wskazanie sposobu podejmowania decyzji w projekcie,
- $\triangleright$  aspekt zarządzania projektem w świetle struktury zarządzania podmiotem realizującym projekt (np. czy na potrzeby i na czas realizacji projektu w strukturze organizacyjnej Wnioskodawcy zostanie utworzona dodatkowa jednostka organizacyjna, czy też zadania związane z realizacją projektu będzie wykonywać już istniejąca jednostka organizacyjna lub jednostki organizacyjne).

### <span id="page-33-0"></span>**10.3 Opis wkładu rzeczowego**

Należy przedstawić **posiadany** i **wnoszony** do projektu **wkład rzeczowy** (np. sprzęt techniczny, wyposażenie, pomieszczenia, sale, materiały, wartości niematerialne i prawne, nieruchomości, pojazdy, maszyny, etc.) Wnioskodawcy i Partnerów (jeśli dotyczy) oraz wskazać sposób jego wykorzystania w projekcie.

**Uwaga:** Nie należy wykazywać wkładu rzeczowego, jakiego Wnioskodawca **nie posiada**, ale dopiero planuje **zakupić** ze **środków projektu**, ani wkładu rzeczowego, który **nie będzie wykorzystywany** do realizacji celu projektu.

Istotnym jest to, aby Wnioskodawca już na etapie tworzenia wniosku przeanalizował, czy wkład rzeczowy przez niego posiadany będzie mógł być wykorzystywany do realizacji projektu.

Posiadany **wkład rzeczowy może być** wykazany jako **wkład własny<sup>13</sup> (wkład niepieniężny)** w budżecie projektu, o ile wkład własny jest wymagany i spełnione są warunki kwalifikowania wydatków określone w *Wytycznych dotyczących kwalifikowalności wydatków*…

W takiej sytuacji Wnioskodawca dokonuje wyceny posiadanego i zaangażowanego w projekcie wkładu rzeczowego, a określoną w ten sposób kwotę wykazuje w sekcji: "Budżet projektu"=> "Limity"=>"Wkład niepieniężny" jako wkład własny. Poziom wysokości wkładu własnego (rzeczowego) Wnioskodawca reguluje poprzez odpowiedni poziom kwoty w polu "Dofinansowanie" w stosunku do "Wartość ogółem".

# <span id="page-34-0"></span>**10.4 Opis własnych środków finansowych**

Należy podać informację o obrocie (wydatkach, przychodach) **Wnioskodawcy** oraz **wszystkich Partnerów projektu (w złotych).**

### **a) Jednostki sektora finansów publicznych (Jsfp)**

W przypadku, gdy Wnioskodawcą lub Partnerem projektu jest jednostka sektora finansów publicznych wówczas należy wskazać **nazwę podmiotu** oraz **obrót** (rozumiany jako **wartość wydatków lub przychodów) za wybrany przez Wnioskodawcę/Partnera jeden rok z trzech ostatnich zamkniętych i zatwierdzonych lat obrotowych.**

# **b) Jednostki spoza sektora finansów publicznych**

**.** 

W przypadku podmiotów niebędących jednostkami sektora finansów publicznych jako **obrót**  należy rozumieć **wartość przychodów** (w tym przychodów osiągniętych z tytułu otrzymanego dofinansowania na realizację projektów) osiągniętych **za wybrany przez** 

# **Wnioskodawcę/Partnera jeden rok z trzech ostatnich zamkniętych i zatwierdzonych lat obrotowych.**

**Uwaga:** We wniosku o dofinansowanie należy **wyodrębnić** informację o obrocie (wydatkach lub przychodach) dla **każdego podmiotu oddzielnie**. Niewystarczające jest samo zadeklarowanie, iż Wnioskodawca i Partnerzy (jeśli dotyczy) posiadają łączny obrót wystarczający do realizacji projektu. Muszą zostać podane konkretne dane umożliwiające ocenę potencjału finansowego (zgodnie z poniższym przykładem).

<sup>&</sup>lt;sup>13</sup> "Wkład beneficjenta do projektu (pieniężny lub niepieniężny), który nie zostanie beneficjentowi przekazany w formie dofinansowania (różnica między kwotą wydatków kwalifikowalnych a kwotą dofinansowania przekazaną beneficjentowi, zgodnie ze stopą dofinansowania dla projektu rozumianą jako % dofinansowania wydatków kwalifikowalnych)" *(zgodnie z definicją w Wytycznych dotyczących kwalifikowalności wydatków*…)

# **Przykład 1**

"Wnioskodawca: Gmina X – wydatki 100 000 000 zł w 2022 r.",

"Partner projektu 1: Fundacja Y –przychody 400 000 zł w 2022 r.".

"Partner projektu 2: Fundacja Z – przychody 500 000 zł w 2022 r".

# **Przykład 2**

"Wnioskodawca: (*Nazwa przedsiębiorstwa*) – przychody: 3 000 000 zł w 2022 r.",

"Partner projektu 1: Fundacja Y – przychody 400 000 zł w 2022 r.".

"Partner projektu 2: Fundacja Z – przychody 500 000 zł w 2022 r.".

# <span id="page-35-0"></span>**10.5 Potencjał kadrowy do realizacji projektu**

**Uwaga**: W tym polu nie należy opisywać kadry zarządzającej projektem.

Należy opisać **tylko kadrę merytoryczną** (np. trener, nauczyciel, doradca zawodowy, opiekun stażysty, pedagog, psycholog, instruktor, itp.), która zostanie zaangażowana do realizacji projektu uwzględniając:

- planowane **funkcje (stanowiska)** osób,
- posiadane **kompetencje/kwalifikacje i doświadczenie**,
- **zakres obowiązków** (zadań),
- szacunkowy **wymiar czasu pracy** (wymiar etatu/liczbę godzin przypadających do przepracowania w danym okresie rozliczeniowym np. w miesiącu),
- **formy zatrudnienia/zaangażowania w projekcie** (np. umowa o pracę, umowa zlecenie, wolontariat, itp.).
- podział na **kadrę własną** (tj. obecnie **posiadaną**) i **zewnętrzną** (tj. osoby, które dopiero zostaną zaangażowane w ramach projektu).

Przy opisie kompetencji/kwalifikacji i doświadczenia kadry merytorycznej zaangażowanej w realizację projektu Wnioskodawca **nie może** posługiwać się **ogólnymi stwierdzeniami** (np. trener posiada wieloletnie doświadczenie w dziedzinie, czy Wnioskodawca zapewni wysoko wykwalifikowaną kadrę merytoryczną, itp.).

ION w szczególnych przypadkach może poprosić o przekazanie CV konkretnych osób, w celu weryfikacji doświadczenia kadry, która będzie zaangażowana w realizację projektu.

Posiadana kadra może być wykazana jako **wkład własny** w projekcie, o ile ten wkład jest wymagany i spełnione są warunki kwalifikowania wydatków określone w *Wytycznych dotyczących kwalifikowalności wydatków…* W takiej sytuacji Wnioskodawca dokonuje wyceny posiadanych i angażowanych w projekcie zasobów kadrowych, a określoną w ten sposób kwotę wykazuje w "Budżecie projektu".

Jeżeli do realizacji przedsięwzięcia zaangażowani będą Partnerzy, w tym punkcie Wnioskodawca wskazuje także, jakie zasoby ludzkie zostaną wniesione przez poszczególnych Partnerów na potrzeby realizacji projektu (o ile Partnerzy wnoszą do projektu takie zasoby).

Wnioskodawca może podać dodatkowe informacje związane z zaangażowaniem kadry merytorycznej do projektu (o ile wymaga tego Regulamin wyboru projektów).

### <span id="page-36-0"></span>**10.6 Opis rekrutacji i uczestników projektu**

Opis przebiegu rekrutacji uczestników projektu powinien być szczegółowy. Proces rekrutacji, który powinien być dopasowany do potrzeb grupy odbiorców oraz specyfiki projektu, należy opisać uwzględniając:

- planowane **działania informacyjno-promocyjne** (np. środki/metody przekazu umożliwiające dotarcie z informacją o projekcie do potencjalnych odbiorców wsparcia, w tym osób z różnymi rodzajami niepełnosprawności),
- planowany **termin i miejsce** rekrutacji,

**.** 

- **dokumenty źródłowe**<sup>14</sup> , na podstawie których Wnioskodawca będzie kwalifikował uczestników do projektu,
- **przejrzyste** i **mierzalne kryteria rekrutacji** (np. poprzez zastosowanie odpowiednich wag punktowych za spełnienie przez uczestników określonych warunków); należy zaznaczyć, iż kryterium kolejności zgłoszeń, co do zasady, nie powinno być jedynym sposobem doboru uczestników do projektu. Ponadto opis kryteriów rekrutacji powinien uwzględniać liczbę osób z poszczególnych grup docelowych, które mają zostać zrekrutowane i objęte wsparciem w ramach projektu, tak aby umożliwić m.in. osiągnięcie wartości docelowych odpowiednich wskaźników wynikających ze specyfiki projektu, w tym obowiązujących kryteriów dostępu,
- **kryteria pierwszeństwa** przy wyborze uczestników projektu (np. w przypadku takiej samej liczby punktów uzyskanych podczas rekrutacji),
- sposób zapewnienia *zasady równości kobiet i mężczyzn* (patrz: *Załącznik nr 1* do *Wytycznych dotyczących realizacji zasad równościowych…*),
- sposób zapewnienia *zasady równości szans i niedyskryminacji*, *w tym dostępności dla osób z niepełnosprawnościami* (patrz: *Załącznik nr 2 Standardy dostępności dla polityki spójności 2021-2027* do *Wytycznych dotyczących realizacji zasad równościowych…),*

<sup>14</sup> Zgodnie z *Wytycznymi dotyczącymi kwalifikowalności wydatków… (Rozdział 4. Uczestnicy projektu i podmioty otrzymujące wsparcie z EFS+):* "2. Warunkiem kwalifikowalności uczestnika projektu lub podmiotu otrzymującego wsparcie jest: a) spełnienie przez niego kryteriów kwalifikowalności uprawniających do udziału w projekcie, co jest potwierdzone właściwym dokumentem, **w szczególności zaświadczeniem** lub innym dokumentem wystawionym przez właściwy podmiot, albo **oświadczeniem uczestnika** projektu lub podmiotu otrzymującego wsparcie, **jeżeli kryterium kwalifikowalności nie może zostać potwierdzone** dokumentem wystawionym przez właściwy podmiot."

- działania jakie Wnioskodawca będzie podejmował w sytuacji pojawienia się **trudności w rekrutacji** założonej liczby uczestników projektu (np. dodatkowe działania informacyjnopromocyjne, dodatkowy nabór, itp.),
- informację na temat **listy rezerwowej** (w sytuacji większego zainteresowania projektem, niż liczba miejsc).

### <span id="page-37-0"></span>**11. DODATKOWE INFORMACJE (KOMPONENTY)**

**Uwaga:** W zależności od założeń danego naboru ION może wymagać uzupełnienia **dodatkowych pól (komponentów)** we wniosku (zgodnie ze **wzorem wniosku** obowiązującym w danym naborze). Szczegółowe informacje na ten temat zawarte są w Regulaminie wyboru projektów. Przykładowe komponenty wskazano poniżej.

### <span id="page-37-1"></span>**11.1 Dodatkowy opis**

W przypadku niewystarczającej liczby znaków w podstawowej części wniosku Wnioskodawca może zawrzeć **dodatkowy opis** (pod warunkiem, iż **ION dopuściła dodatkowy limit znaków** w danym naborze) w sekcji: "Dodatkowe informacje"=> "Dodatkowy opis".

W takim przypadku należy podać **nazwę pola z podstawowej części wniosku**, którego dotyczy dodatkowy opis np.:

- **"OPIS PROJEKTU - DODATKOWY OPIS"** ……………………..
- **"GRUPY DOCELOWE - DODATKOWY OPIS"**………………………..
- **"OPIS REKRUTACJI I UCZESTNIKÓW PROJEKTU - DODATKOWY OPIS"**……………….
- **"UZASADNIENIA WYDATKÓW- DODATKOWY OPIS" (należy podać nr i nazwę wydatku + uzasadnienie),**
- $\triangleright$  Itd.

**Uwaga:** ION każdorazowo decyduje o **wielkości dodatkowego limitu znaków** w danym naborze (zgodnie z jego specyfiką). Może to być jedno dodatkowe pole tekstowe (tj. 4000 znaków) lub kilka takich pól (tj. 8 000, 12 000,16 000 znaków, itd.).

### <span id="page-37-2"></span>**11.2 Kryteria wyboru projektów**

**Uwaga:** Niniejszy punkt posiada charakter uniwersalny. Oznacza to, iż ION może wymagać uzasadnienia spełnienia **wielu kryteriów** w **dodatkowych polach** w zależności od specyfiki naboru (co do zasady **1 kryterium = 1 dodatkowe pole**).

Wnioskodawca wskazuje **czy projekt** spełnia **dane kryterium wyboru projektów** (np. poprzez wypełnienie pola tekstowego, dokonanie wyboru z listy opcji, itp.) zgodnie z obowiązującym wzorem wniosku w danym naborze.

Przy niektórych kryteriach wyboru projektów może być wymagane **dodatkowe uzasadnienie** spełnienia danego **kryterium** (zgodnie z wymogami Regulaminu wyboru projektów). W polu

"Uzasadnienie" należy opisać w jaki sposób projekt spełnia dane kryterium – nie należy powielać zapisów definicji, które zostały określone przez ION dla poszczególnych kryteriów.

# <span id="page-38-0"></span>**11.3 Dokumenty potwierdzające wykonanie wskaźnika rozliczającego daną kwotę ryczałtową**

<span id="page-38-1"></span>W przypadku rozliczania wydatków za pomocą **kwot ryczałtowych** należy wskazać **dodatkowo**  informację o **dokumentach potwierdzających wykonanie wskaźnika** rozliczającego **daną kwotę ryczałtową.**

Informacje dotyczą m.in. sposobu, w jaki Wnioskodawca zamierza udowodnić realizację zadań określonych we wniosku – tzn. ujęty jest wykaz dokumentów potwierdzających wykonanie każdego z zadań z potwierdzeniem standardu wsparcia opisanego w części "Zadania" oraz w "Budżecie projektu". Jednocześnie, wymienione w tej części wniosku dokumenty będą w trakcie rozliczania projektu stanowić podstawę oceny, czy wskaźnik określony dla rozliczenia danej kwoty ryczałtowej został osiągnięty na poziomie stanowiącym minimalny próg, który uprawnia do kwalifikowania wydatków objętych daną kwotą ryczałtową.

W przypadku rozliczania **kwot ryczałtowych** dokumenty potwierdzające wykonanie wskaźnika rozliczającego daną kwotę ryczałtową powinny być podzielone na 2 kategorie:

- **dokumenty do wniosku o płatność (WOP) rozliczającego kwotę ryczałtową,**
- **dokumenty na wezwanie IZ/IP.**

## **Przykład:**

**Nr i nazwa zadania:** Zadanie 1 Szkolenie dla nauczycieli.

**Nazwa wskaźnika do kwoty ryczałtowej i wartość docelowa:** Liczba nauczycieli, którzy wzięli udział w szkoleniu – 10 os.

# **Dokumenty do wniosku o płatność** (**WNP) rozliczającego kwotę ryczałtową:**

Certyfikaty/ dyplomy/ zaświadczenia uzyskane przez nauczycieli

# **Dokumenty na wezwanie IZ/IP:**

- Umowa o kształcenie,
- Potwierdzenie otrzymanych materiałów szkoleniowych/ poczęstunku,
- > Lista obecności,
- $\triangleright$  Program szkoleń.
- Oświadczenie nauczyciela o otrzymaniu wyżywienia/noclegu,
- $\triangleright$  Deklaracja uczestnictwa w projekcie.

**Uwaga:** W zależności od założeń danego naboru sposób ujęcia kwot ryczałtowych w projekcie może być szczegółowo przedstawiony w Regulaminie wyboru projektów.

# **11.4 Dokumenty potwierdzające wykonanie wskaźnika rozliczającego daną stawkę jednostkową**

<span id="page-39-0"></span>W przypadku rozliczania wydatków za pomocą **stawek jednostkowych** należy wskazać **dodatkowo** informację o **dokumentach potwierdzających wykonanie wskaźnika** rozliczającego **daną stawkę jednostkową.**

W przypadku rozliczania **stawek jednostkowych** dokumenty potwierdzające wykonanie wskaźnika rozliczającego daną stawkę jednostkową powinny być podzielone na 2 kategorie:

- **dokumenty do wniosku o płatność (WNP) rozliczającego stawkę jednostkową,**
- **dokumenty na wezwanie IZ/IP.**

**Uwaga:** W zależności od założeń danego naboru sposób ujęcia stawek jednostkowych w projekcie może być szczegółowo przedstawiony w Regulaminie wyboru projektu.

# **11.5 Dane jednostek organizacyjnych Wnioskodawcy/Partnera**

Pole należy wypełnić tylko wtedy, gdy projekt będzie realizować **jednostka organizacyjna Wnioskodawcy/Partnera nieposiadająca osobowości prawnej** (np. Szkoła Podstawowa nr x, OPS, PCPR, PUP, itp.).

Należy podać:

- **nazwę jednostki organizacyjnej** Wnioskodawcy/Partnera realizującej projekt np. Ośrodek Pomocy Społecznej w … (jednostka organizacyjna Wnioskodawcy), Powiatowy Urząd Pracy w… (jednostka organizacyjna Partnera projektu),
- **adres:** nazwę ulicy (jeśli dotyczy), nr budynku i nr lokalu (jeśli dotyczy), kod pocztowy, miejscowość,
- **nr telefonu,**
- **adres e-mail,**
- **adres strony internetowej** jednostki realizującej projekt (jeśli istnieje).

Dane należy podać w odniesieniu do **wszystkich jednostek organizacyjnych Wnioskodawcy/Partnera** realizujących projekt, które nie posiadają osobowości prawnej.

W przypadku gdy żadna jednostka organizacyjna Wnioskodawcy/Partnera nie realizuje projektu wówczas należy wpisać "Nie dotyczy".

### <span id="page-39-1"></span>**11.6 Projekt realizowany w ramach regionalnych inteligentnych specjalizacji**

W przypadku gdy dany projekt wpisuje się w rozwój inteligentnych specjalizacji województwa warmińsko-mazurskiego wówczas Wnioskodawca musi ten fakt odnotować we wniosku.

Inteligentne specjalizacje Warmii i Mazur zdefiniowano w dokumencie pn. "Warmińsko-*Mazurskie 2030*. Strategia rozwoju społeczno-gospodarczego". <https://strategia.warmia.mazury.pl/strategia-2030/>

Ponadto zgodnie z ww. dokumentem możliwa jest identyfikacja nowych regionalnych inteligentnych specjalizacji. 29 sierpnia 2022 r. Zarząd Województwa podjął uchwałę w sprawie przyjęcia inteligentnej specjalizacji województwa warmińsko-mazurskiego "Zdrowe Życie".

Wnioskodawca z dostępnej listy (możliwość wielokrotnego wyboru) wybiera właściwą opcję zgodnie ze **specyfiką projektu**:

**- Projekt nie wpisuje się w inteligentne specjalizacje województwa warmińsko-**

**mazurskiego<sup>15</sup> ,**

- **- Drewno i meblarstwo,**
- **- Ekonomia wody,**
- **- Zdrowe życie,**
- **- Żywność wysokiej jakości.**

# <span id="page-40-0"></span>**11.7 Adres biura projektu i ePUAP**

W tym polu należy podać **adres biura projektu<sup>16</sup>** i adres **Elektronicznej Platformy Usług Administracji Publicznej (dalej: ePUAP)** Wnioskodawcy**:**

- $\triangleright$  nazwa biura projektu,
- $\triangleright$  nazwa ulicy (jeśli dotyczy),
- $\triangleright$  nr budynku,
- $\triangleright$  nr lokalu (jeśli dotyczy),
- $\triangleright$  kod pocztowy,
- miejscowość,
- adres ePUAP (jeśli Wnioskodawca posiada adres ePUAP).

# <span id="page-40-1"></span>**11.8 Osoby uprawnione do podejmowania wiążących decyzji w imieniu Wnioskodawcy/Partnera**

W tym polu należy podać dane osób uprawnionych do podejmowania wiążących decyzji w imieniu Wnioskodawcy/Partnera (jeśli dotyczy):

**imię (imiona),**

**.** 

- **nazwisko** osoby/osób uprawnionej/uprawnionych do podejmowania decyzji wiążących w imieniu Wnioskodawcy/Partnera zgodnie z dokumentami prawnymi określającymi funkcjonowanie wnioskodawcy (np. statut, wpis do KRS, umowa spółki, etc.) lub na podstawie stosownego upoważnienia (dotyczy także zastępstw),
- **stanowisko/ funkcję** osoby uprawnionej (np. Wójt Gminy…, Burmistrz Miasta…, Prezydent Miasta..., Starosta…, Prezes Fundacji…, Stowarzyszenia…; Właściciel firmy…, Dyrektor Szkoły…., Członek Zarządu…, Zastępca…, itp.),

<sup>15</sup> W przypadku wyboru tej opcji nie należy zaznaczać dodatkowych odpowiedzi (tj. drewno i meblarstwo, ekonomia wody, zdrowe życie, żywność wysokiej jakości).

<sup>&</sup>lt;sup>16</sup> O ile adres biura projektu jest znany Wnioskodawcy na etapie przygotowywania wniosku.

- **telefon,**
- **adres e-mail,**
- **adres korespondencyjny:** ulica (jeśli dotyczy), nr budynku, nr lokalu (jeśli dotyczy), kod pocztowy, miejscowość.

Ww. informacje należy podać dla **Wnioskodawcy i wszystkich Partnerów** wskazanych we wniosku.

## <span id="page-41-0"></span>**11.9 Typ projektu SZOP/opis działania**

Z dostępnej listy należy wybrać odpowiedni **typ/-y projektu/-ów** oraz **działanie/-a**. ION w Regulaminie wyboru projektów może **zawęzić dostępną liczbę typów** projektów i **działań.** Szczegółowe informacje dotyczące rodzajów typów projektów oraz działań możliwych do realizacji w ramach danego naboru znajdują się w Regulaminie wyboru projektów.

### <span id="page-41-1"></span>**11.10Trwałość rezultatów projektu**

W tym polu Wnioskodawca opisuje, w jaki sposób zostanie **zachowana trwałość rezultatów projektu** (zgodnie z wymogami Regulaminu wyboru projektów). Należy wskazać dokładny termin zachowania **trwałości rezultatów projektu** (np. przez okres co najmniej równy okresowi realizacji projektu) oraz **istotne aspekty** dotyczące jej **utrzymania** (np. sposobu wykorzystania zakupów poczynionych w ramach projektu, instytucjonalnej gotowości placówki do świadczenia usług przedszkolnych w ramach utworzonych w projekcie miejsc wychowania przedszkolnego finansowanych ze środków innych niż europejskie, itp.).

Należy też pamiętać, że niezależnie od konieczności zapewnienia **trwałości rezultatów projektu**, projekt **nie może naruszać zasady trwałości** określonej w Podrozdziale 2.6. *Trwałość*  projektu Wytycznych dotyczących kwalifikowalności wydatków... (tj. "W przypadku projektów EFS+ zachowanie trwałości projektu obowiązuje wyłącznie w odniesieniu do wydatków ponoszonych jako cross-financing lub w sytuacji, gdy projekt podlega obowiązkowi utrzymania inwestycji zgodnie z obowiązującymi zasadami pomocy publicznej).

### <span id="page-41-2"></span>**11.11Ryzyko nieosiągnięcia założeń projektu**

**Uwaga:** Ryzyko nieosiągnięcia założeń projektu dotyczy projektów, których kwota ogółem **przekracza 5 mln zł.**

Zmieniające się warunki wewnętrzne i zewnętrzne wywołują ryzyko, które może mieć wpływ na osiągnięcie założeń projektu.

To pole we wniosku pozwala Wnioskodawcy na zaplanowanie w sposób uporządkowany zarządzania ryzykiem w projekcie, czyli analizy i reakcji na ryzyko. Wystąpienie ryzyka może prowadzić do nieosiągnięcia wartości docelowych wskaźników rezultatu, a w efekcie do niezrealizowania projektu. Dzięki właściwemu zarządzaniu ryzykiem możliwe jest zwiększenie prawdopodobieństwa osiągnięcia założeń projektu rozumianych jako wskaźniki rezultatu.

Kluczowe jest dokonanie właściwej oceny ryzyka i odpowiednie zaplanowanie projektu w tym zakresie, co umożliwi skuteczne przeciwdziałanie nieprzewidzianym problemom bez uszczerbku dla założonych do zrealizowania zadań i harmonogramu oraz ponoszenia dodatkowych wydatków.

Wnioskodawca opisuje ryzyka wg następującego schematu:

# **1. Sytuacje, których wystąpienie utrudni lub uniemożliwi osiągnięcie wartości docelowej wskaźników rezultatu.**

Należy zidentyfikować ryzyka (podać nazwę ryzyka), których wystąpienie może **utrudnić lub uniemożliwi** osiągnięcie **wartości docelowych wskaźników rezultatu** wskazanych we wniosku.

Nie ma obowiązku opisywania ryzyka do każdego wskaźnika rezultatu, jeśli **nie wynika** to ze **specyfiki danego projektu.**

Należy zawrzeć opis poszczególnych rodzajów ryzyka mogących wystąpić w projekcie i stopień ich ewentualnego wpływu na osiągnięcie założeń projektu.

Przede wszystkim należy opisywać **ryzyko zewnętrzne (niezależne od wewnętrznych uwarunkowań organizacyjnych Wnioskodawcy i Partnerów** - jeśli dotyczy), co do którego wystąpienia i oddziaływania na projekt zachodzi wysokie prawdopodobieństwo.

**Przykład 1**: Problem z rekrutacją grupy docelowej ze względu na jej specyfikę (osoby zagrożone wykluczeniem społecznym, bezrobotni, osoby o niskiej motywacji).

**Przykład 2:** Rezygnacja uczestników z udziału w projekcie w czasie jego trwania (osoby zagrożone wykluczeniem społecznym, bezrobotni, osoby o niskiej motywacji, itp.).

**Przykład 3:** Problem z wykonawcami usług lub dostaw w projekcie (np. problem z wyborem wykonawcy, opóźnienia w realizacji usług lub dostaw, odstąpienie od umowy, itp.).

Nie należy opisywać ryzyk o niskim stopniu prawdopodobieństwa wystąpienia i oddziaływania na projekt (np. **klęska żywiołowa, pożar, trzęsienie ziemi, inne sytuacje losowe**, itp.).

# **2. Sposób identyfikacji wystąpienia takich sytuacji (zajścia ryzyka).**

Wnioskodawca może zastosować **dowolną metodę analizy ryzyka**. Kluczowe jest dokonanie właściwej oceny ryzyka i odpowiednie zaplanowanie projektu w tym zakresie, co umożliwi skuteczne przeciwdziałanie nieprzewidzianym problemom bez uszczerbku dla założonych do zrealizowania zadań i harmonogramu oraz ponoszenia dodatkowych wydatków.

# **3. Działania, które zostaną podjęte, aby zapobiec wystąpieniu ryzyka (zapobieganie przed wystąpieniem ryzyka**).

Należy opisać **działania,** które zostaną podjęte, aby **zapobiec wystąpieniu ryzyka** (w celu zmniejszenia prawdopodobieństwa wystąpienia sytuacji ryzyka).

**Unikanie (zapobieganie wystąpieniu ryzyka)** – opracowanie założeń projektu w sposób pozwalający na wyeliminowanie ryzyka i zwiększenie prawdopodobieństwa osiągnięcia

założonego celu. Przykładem działań zapobiegających wystąpieniu sytuacji ryzyka jest zwiększenie dostępnych zasobów lub posługiwanie się wypróbowanymi sposobami realizacji projektu.

# **4. Działania jakie będą mogły zostać podjęte, aby zminimalizować skutki wystąpienia ryzyka (minimalizowanie po wystąpieniu ryzyka).**

Należy zaplanować i opisać odpowiednie działania aby **zminimalizować (złagodzić)** ewentualne **skutki** wystąpienia **ryzyka.**

Strategia działania polega w tym przypadku na przygotowaniu planu łagodzenia ryzyka i monitorowaniu działań realizowanych na podstawie tego planu. Podjęcie określonych działań może wiązać się ze zmianą harmonogramu realizacji projektu, budżetu projektu oraz struktury zarządzania projektem;

W przypadku projektów partnerskich Wnioskodawca może – w ramach opisu działań, które zostaną podjęte w celu uniknięcia wystąpienia sytuacji ryzyka oraz w przypadku wystąpienia sytuacji ryzyka – zawrzeć informację, że realizacja tych działań lub części tych działań zostanie powierzona Partnerowi/Partnerom.

### <span id="page-43-0"></span>**12. HARMONOGRAM**

Harmonogram umożliwia Wnioskodawcy pokazanie w przejrzysty sposób rozkładu realizacji poszczególnych zadań projektowych oraz ich etapów w czasie (z podziałem na kwartały).

Racjonalność harmonogramu projektu oceniana jest pod kątem prawidłowości **rozłożenia realizacji** poszczególnych **zadań w czasie,** w tym ich **etapów** (np. czy okres realizacji projektu oraz poszczególnych zadań nie został nieracjonalnie wydłużony, co może powodować nieuzasadnione odroczenie rezultatów interwencji w czasie, ponoszenie nieuzasadnionych kosztów, etc.). Oceniana jest również zgodność harmonogramu pod kątem ich spójności z opisem zadań (patrz: [Rozdział](#page-18-0) pn. "Zadania")

ION co do zasady nie wymaga podziału zadania pn. "Koszty pośrednie" na poszczególne etapy (chyba że Regulamin wyboru projektów).

# <span id="page-43-1"></span>**13. OŚWIADCZENIA**

ION co do zasady nie wymaga składania oświadczeń do wniosku przez Wnioskodawcę/Partnera **na etapie wnioskowania** (chyba że Regulamin wyboru projektów stanowi inaczej).

Wnioskodawca w tym polu wpisuje "Nie dotyczy" oraz zaznacza opcję "Nie dotyczy".

Oświadczenia są wymagane na etapie podpisywania umowy o dofinansowanie projektu.

# <span id="page-43-2"></span>**14. PODPISY I ZAŁĄCZNIKI DO WNIOSKU**

Wniosek o dofinansowanie projektu składany za pośrednictwem SOWA EFS **nie wymaga podpisu** Wnioskodawcy/Partnera **na etapie wnioskowania.**

Podpisu mogą wymagać **załączniki** składane wraz z wnioskiem. Szczegółowe informacje na ten temat zawarte są w Regulaminie wyboru projektów.

<span id="page-45-0"></span>**15. ZAŁĄCZNIKI:** 

**.** 

#### <span id="page-45-1"></span>**15.1 Zasady horyzontalne**

#### <span id="page-45-2"></span>**15.1.1 Zasada równości kobiet i mężczyzn**

Sposób opisu zasady równości kobiet i mężczyzn w poszczególnych punktach wniosku powinien być zgodny z zapisami *Załącznika nr 1 do Wytycznych dotyczących realizacji zasad równościowych w ramach funduszy unijnych na lata 2021-2027* pn. *Standard minimum realizacji zasady równości kobiet i mężczyzn w ramach projektów współfinansowanych z EFS+.*

Ocena zgodności projektów współfinansowanych z EFS+ z zasadą równości kobiet i mężczyzn odbywa się na podstawie niniejszego standardu minimum.

We wniosku istnieje obowiązek wskazania informacji niezbędnych do oceny, czy spełniony został standard minimum. Ocenie pod kątem spełniania zasady równości kobiet i mężczyzn podlega cała treść wniosku, aczkolwiek ION może wskazać w dokumentach dotyczących danego programu, w których częściach wniosku jest rekomendowane umieszczenie informacii niezbednych do oceny spełniania standardu minimum.

Standard minimum składa się z **5 podstawowych kryteriów** oceny, dotyczących charakterystyki projektu. Maksymalna liczba punktów do uzyskania wynosi 5, ponieważ kryterium nr 2 i 3 są alternatywne<sup>17</sup>.

Wniosek nie musi uzyskać maksymalnej liczby punktów za każde kryterium standardu minimum **(wymagane** są w sumie **co najmniej 3 punkty).** Brak uzyskania co najmniej 3 punktów w standardzie minimum jest **równoznaczny** z **odrzuceniem wniosku lub skierowaniem go do negocjacji**, co jest rozwiązaniem rekomendowanym.

Określenie warunków brzegowych (na przykład punktacji) w negocjacjach należy do kompetencji instytucji przygotowującej Regulamin wyboru projektów. Nie ma możliwości przyznawania części ułamkowych punktów za poszczególne kryteria w standardzie minimum.

Każde kryterium oceny w standardzie minimum jest oceniane niezależnie od innych kryteriów oceny, z wyjątkiem kryteriów nr 2 i 3, które są alternatywne. Nie zwalnia to jednak od wymogu zachowania logiki konstruowania wniosku. Jeżeli we wniosku zostanie wykazane na przykład, że zdiagnozowane bariery równościowe w danym obszarze tematycznym interwencji lub zasięgu oddziaływania projektu dotyczą kobiet, natomiast we wskaźnikach zostanie zapisany podział na płeć ze wskazaniem na zdecydowanie większy udział mężczyzn we wsparciu, to osoba oceniająca może taki projekt skierować do uzupełnienia (tylko w przypadku projektów niekonkurencyjnych) albo negocjacji (w przypadku projektów

 $17$  Alternatywność te należy rozumieć w sposób następujący: w przypadku stwierdzenia występowania barier równościowych oceniający bierze pod uwagę kryterium nr 2 w dalszej ocenie wniosku (wybierając jednocześnie w kryterium nr 3 wartość "0"), zaś w przypadku braku występowania ww. barier – bierze pod uwagę kryterium nr 3 (analogicznie wybierając jednocześnie w kryterium nr 2 wartość "0").

konkurencyjnych) lub obniżyć punktację w standardzie minimum za dane kryterium oceny w związku z brakiem logicznego powiązania pomiędzy poszczególnymi elementami wniosku.

**Uwaga:** Tam gdzie możliwość zastosowania standardu minimum jest znacząco ograniczona (lub nieuzasadniona) ze względu na charakterystykę udzielanego wsparcia, dopuszcza się możliwość zastosowania przez ION (za zgodą komitetu monitorującego wyrażoną w uchwale) ograniczenia liczby wymaganych punktów standardu minimum do minimum 1 punktu. Istnieje również możliwość (za zgodą komitetu monitorującego wyrażoną w uchwale) zwiększenia wymaganej minimalnej liczby punktów jaką musi uzyskać wniosek za standard minimum lub określenia, które kryteria oceny w standardzie minimum muszą zostać obligatoryjnie spełnione. Można również w ramach kryteriów premiujących dodać możliwość premiowania wnioskodawców, którzy uzyskali maksymalna liczbę punktów za standard minimum. Każdorazowo ION występując do komitetu monitorującego z propozycją zmian w ww. zakresie, powinna przedstawić stosowne uzasadnienie.

# **Wyjątki:**

Decyzja o zakwalifikowaniu danego projektu do wyjątku należy do instytucji oceniającej wniosek. W przypadku uznania przez oceniającego, że projekt należy do wyjątku, oceniający nie musi wypełniać wszystkich pytań w ramach standardu minimum. Powinien w takiej sytuacji zaznaczyć pozytywną odpowiedź dotyczącą przynależności projektu do wyjątku, jak również zaznaczyć odpowiedź TAK w punkcie ogólnym "Czy projekt jest zgodny z zasadą równości kobiet i mężczyzn?"

### **Wyjątki stanowią projekty, w których niestosowanie standardu minimum wynika z:**

1. **Profilu działalności wnioskodawców ze względu na ograniczenia statutowe (na przykład Stowarzyszenie Samotnych Ojców lub teren zakładu karnego).**

Profil działalności wnioskodawców oznacza, że w statucie (lub innym równoważnym dokumencie) istnieje jednoznaczny zapis, iż Wnioskodawca przewiduje w ramach swojej działalności wsparcie skierowane tylko do jednej z płci. W przypadku tego wyjątku, statut może być zweryfikowany przed podpisaniem umowy o dofinansowanie projektu. Natomiast, na etapie przygotowania wniosku, musi zostać podana w treści wniosku informacja, że ten projekt należy do tego wyjątku od standardu minimum - ze względu na ograniczenia wynikające z profilu działalności.

# 2. **Zamkniętej rekrutacji.**

Przez zamkniętą rekrutację należy rozumieć sytuację, gdy projekt obejmuje wsparciem ze względu na swój zasięg oddziaływania - wszystkie osoby w ramach konkretnego podmiotu, wyodrębnionej organizacyjnie części danego podmiotu lub konkretnej grupy podmiotów wskazanych we wniosku.

Przykładem może być skierowanie projektu wyłącznie do pracowników działu projektowania w firmie produkującej odzież, pod warunkiem, że wsparciem zostaną objęte wszystkie osoby pracujące w tym dziale lub skierowanie wsparcia do pracowników całego przedsiębiorstwa – pod warunkiem, że wszystkie osoby z tego przedsiębiorstwa zostaną objęte wsparciem.

W treści wniosku musi zostać podana informacja, że ten **projekt** należy **do wyjątku od standardu minimum** ze względu na zamkniętą rekrutację - wraz z uzasadnieniem.

W celu potwierdzenia, że dany projekt należy do wyjątku, powinno się wymienić z indywidualnej **nazwy podmiot lub podmioty**, do których jest skierowane wsparcie w ramach projektu.

Zaleca się, aby w przypadku projektów, które należą do wyjątków, również zaplanować działania zapewniające przestrzeganie zasady równości kobiet i mężczyzn – pomimo, iż nie będą one przedmiotem oceny za pomocą kryteriów oceny ze standardu minimum.

### **Poszczególne kryteria standardu minimum:**

**Uwaga:** Zasada równości szans kobiet i mężczyzn nie polega na automatycznym objęciu wsparciem 50% kobiet i 50% mężczyzn w projekcie, ale na odwzorowaniu istniejących proporcji płci w danym obszarze lub zwiększaniu we wsparciu udziału grupy niedoreprezentowanej. Możliwe są jednak przypadki, w których proporcja 50/50 wynika z sytuacji kobiet i mężczyzn i stanowi proporcję prawidłową z perspektywy równości szans kobiet i mężczyzn.

Ocena wniosków zgodnie ze standardem minimum stanowi zawsze indywidualną ocenę osoby jej dokonującej. Ocena prowadzona jest na podstawie zapisów wniosku oraz wiedzy i doświadczenia osoby oceniającej. Natomiast należy zwrócić uwagę, że takie sformułowania jak "projekt nikogo nie będzie dyskryminował", "projekt będzie zapewniać zasadę równości kobiet i mężczyzn" są zapisami zbyt ogólnymi aby uznać, że zasada faktycznie będzie spełniona w projekcie. Jednocześnie, przy dokonywaniu oceny konkretnych kryteriów w standardzie minimum, należy mieć na uwadze następujący sposób oceny:

**0 punktów** - we wniosku nie ma wskazanych żadnych informacji pozwalających na przyznanie 1 lub więcej punktów w danym kryterium oceny.

**1 punkt -** kwestie związane z zakresem danego kryterium w standardzie minimum zostały uwzględnione przynajmniej częściowo lub nie są w pełni trafnie dobrane w zakresie kryterium 2 i 3. W przypadku kryterium 1, 4 i 5 przyznanie 1 punktu oznacza, że kwestie związane z zakresem danego kryterium w standardzie minimum zostały uwzględnione wyczerpująco, trafnie lub w sposób możliwie pełny, biorąc pod uwagę charakterystykę danego projektu.

**2 punkty** (**nie dotyczy kryterium 1, 4 i 5)** - kwestie związane z zakresem danego kryterium w standardzie minimum zostały uwzględnione wyczerpująco, trafnie lub w sposób możliwie pełny, biorąc pod uwagę charakterystykę danego projektu.

Jeżeli projekt zawiera działania/informacje, które dyskryminują którąś z płci, instytucja organizująca konkurs może rozważyć możliwość skierowania projektu do negocjacji lub wskazania negatywnej oceny pomimo uzyskania minimum punktowego za standard minimum.

W przypadku negatywnej oceny projektu konkurencyjnego i niekonkurencyjnego wynikającego z niespełnienia kryteriów horyzontalnych, w tym zgodności z zasadą równości kobiet i mężczyzn, oceniający jest zobowiązany do wskazania uzasadnienia dla tej oceny w ramach karty oceny wniosku.

Rekomendowane jest również wskazanie przez osobę oceniającą uzasadnienia dla przyznania punktów za poszczególne kryteria oceny standardu minimum. Jako rozbieżność w ocenie standardu minimum należy uznać pozytywną ocenę wniosku pod kątem spełniania standardu minimum przez jedną z osób oceniających, przy jednoczesnej negatywnej ocenie przez drugą z osób oceniających.

Rozbieżnością nie jest natomiast różnica w ocenie poszczególnych kryteriów standardu minimum.

# **1. WE WNIOSKU O DOFINANSOWANIE PROJEKTU ZAWARTE ZOSTAŁY INFORMACJE, KTÓRE POTWIERDZAJĄ ISTNIENIE (ALBO BRAK ISTNIEJĄCYCH) BARIER RÓWNOŚCIOWYCH W OBSZARZE TEMATYCZNYM INTERWENCJI I/LUB ZASIĘGU ODDZIAŁYWANIA PROJEKTU**

# **(Maksymalna liczba punktów możliwych do zdobycia za spełnienie tego kryterium – 1)**

Do przedstawienia informacji wskazujących na istnienie barier równościowych<sup>18</sup> lub ich brak należy użyć danych jakościowych lub ilościowych w podziale na płeć w obszarze tematycznym interwencji lub zasięgu oddziaływania projektu.

Poprzez **obszar tematyczny** interwencji należy rozumieć obszary objęte wsparciem w ramach programu, na przykład zatrudnienie, integrację społeczną, edukację, adaptacyjność. Natomiast zasięg **oddziaływania** projektu odnosi się do przestrzeni, której on dotyczy, na przykład regionu, powiatu, kraju, instytucji, przedsiębiorstwa, konkretnego działu w danej instytucji.

### **Bariery równościowe** to przede wszystkim:

**.** 

- a) segregacja pozioma i pionowa rynku pracy w tym mniejsza aktywność kobiet;
- b) różnice w płacach kobiet i mężczyzn zatrudnionych na równoważnych stanowiskach, wykonujących tożsame obowiązki;

<sup>&</sup>lt;sup>18</sup> Bariery równościowe to systemowe nierówności i ograniczenia jednej z płci, najczęściej kobiet, które są reprodukowane i utrwalane społecznie i kulturowo. Przełamanie ich sprzyja osiągnięciu rzeczywistej, faktycznej równości szans kobiet i mężczyzn. Wymienione bariery równościowe zostały sformułowane przez Komisję Europejską w dokumencie Plan Działań na rzecz Równości Kobiet i Mężczyzn na lata 2006-2010, przy czym należy pamiętać, że jest to katalog otwarty (definicja pochodzi z portalu [www.rownosc.info\)](http://www.rownosc.info/).

- c) mała dostępność elastycznych rozwiązań czasu pracy;
- d) niski udział mężczyzn w wypełnianiu obowiązków rodzinnych;
- e) niski udział kobiet w procesach podejmowania decyzji;
- f) przemoc ze względu na płeć;

**.** 

- g) niewidoczność kwestii płci w ochronie zdrowia<sup>19</sup>;
- h) niewystarczający system opieki żłobkowej/przedszkolnej lub opieki instytucjonalnej nad osobami potrzebującymi wsparcia w codziennym funkcjonowaniu;
- i) stereotypy płci we wszystkich obszarach w tym zwłaszcza w wyborze ścieżki edukacyjnozawodowej;
- j) zróżnicowanie wyników edukacyjnych ze względu na płeć, zróżnicowanie wyborów edukacyjno-zawodowych ze względu na płeć;
- k) dyskryminacja wielokrotna (krzyżowa), czyli ze względu na dwie lub więcej przesłanek (na przykład w odniesieniu do kobiet w wieku powyżej 50 lat, osób z niepełnosprawnościami należących do mniejszości etnicznych).

Przy diagnozowaniu barier równościowych, należy wziąć pod uwagę, w jakim położeniu znajdują się kobiety i mężczyźni wchodzący w skład grupy docelowej projektu. Dlatego też istotne jest podanie nie tylko liczby kobiet i mężczyzn, ale także odpowiedź m.in. na pytania: Czy któraś z tych grup znajduje się w gorszym położeniu? Jakie są tego przyczyny? Czy któraś z tych grup ma trudniejszy dostęp do edukacji, zatrudnienia, szkoleń, itp.?

Zadaniem osoby oceniającej projekt jest ocena na podstawie przedstawionych we wniosku informacji faktycznego występowania lub nie podanych barier równościowych.

Użyte we wniosku dane mogą wykazać, iż w obszarze tematycznym interwencji lub zasięgu oddziaływania projektu nie występują nierówności ze względu na płeć. Dane te muszą być bezpośrednio powiązane z obszarem tematycznym interwencji lub zasięgiem oddziaływania projektu, na przykład jeżeli wsparcie jest kierowane do pracowników służby zdrowia z terenu województwa, to dane powinny dotyczyć sektora służby zdrowia lub obszaru tego województwa. We wniosku powinno się wskazać na nierówności (lub ich brak) na podstawie danych możliwych do oceny dla osób oceniających projekt. Jeżeli nie istnieją dokładne dane (jakościowe lub ilościowe), które można wykorzystać, należy skorzystać z informacji, które są jak najbardziej zbliżone do obszaru tematyki interwencji i zasięgu oddziaływania projektu. We wniosku dopuszczalne jest także wykorzystanie danych pochodzących z badań własnych. Wymagane jest jednak w takim przypadku wskazanie w miarę dokładnych informacji na

<sup>&</sup>lt;sup>19</sup> Niewidoczność polega na niewystarczającym uwzględnianiu w działaniach zdrowotnyc[h perspektywy płci](http://rownosc.info/dictionary/perspektywa-pci/). Kultura dbania o zdrowie wśród kobiet i mężczyzn jest zupełnie inna. W efekcie mężczyźni rzadziej korzystają z pomocy lekarzy, trafiają do nich także w późniejszej fazie choroby

temat tego badania (na przykład daty jego realizacji, wielkości próby, metodologii pozyskiwania danych itd.).

# **2. WNIOSEK O DOFINANSOWANIE PROJEKTU ZAWIERA DZIAŁANIA ODPOWIADAJĄCE NA ZIDENTYFIKOWANE BARIERY RÓWNOŚCIOWE W OBSZARZE TEMATYCZNYM INTERWENCJI I/LUB ZASIĘGU ODDZIAŁYWANIA PROJEKTU.**

## **(Maksymalna liczba punktów możliwych do zdobycia za spełnienie tego kryterium – 2)**

We wniosku powinno się wskazać, jakiego rodzaju działania zostaną zrealizowane w projekcie na rzecz osłabiania lub niwelowania zdiagnozowanych barier równościowych. Zaplanowane działania powinny odpowiadać na te bariery. Szczególną uwagę przy opisie działań należy zwrócić na rekrutację do projektu i dopasowanie odpowiednich form wsparcia dla uczestników/uczestniczek projektu wobec zdiagnozowanych nierówności.

**Uwaga:** W tym przypadku nie zaliczamy działań na rzecz zespołu projektowego, które są oceniane w ramach kryterium 5.

# **3. W PRZYPADKU STWIERDZENIA BRAKU BARIER RÓWNOŚCIOWYCH, WNIOSEK O DOFINANSOWANIE PROJEKTU ZAWIERA DZIAŁANIA, ZAPEWNIAJĄCE PRZESTRZEGANIE ZASADY RÓWNOŚCI KOBIET I MĘŻCZYZN, TAK ABY NA ŻADNYM ETAPIE REALIZACJI PROJEKTU NIE WYSTĄPIŁY BARIERY RÓWNOŚCIOWE.**

### **(Maksymalna liczba punktów możliwych do zdobycia za spełnienie tego kryterium – 2)**

W przypadku, kiedy we wniosku nie zdiagnozowano żadnych barier równościowych, tj. wniosek zawiera informacje, które potwierdzają brak istnienia barier równościowych w obszarze tematycznym interwencji i/lub zasięgu oddziaływania projektu, we wniosku należy przewidzieć działania zmierzające do przestrzegania zasady równości szans kobiet i mężczyzn, tak aby na żadnym etapie realizacji projektu te bariery się nie pojawiły. Przykładami takich działań może być na przykład formułowanie niestereotypowych informacji, materiałów i działań, dbanie aby rekrutacja do projektu była prowadzona różnymi kanałami, z poszanowaniem zasady równości kobiet i mężczyzn, godziny wsparcia w tym szkoleń itd. pozwalały na godzenie życia zawodowego i prywatnego uczestników/uczestniczek projektu, włączanie tematyki równościowej do np. szkoleń, kursów w ramach realizacji wsparcia.

**Uwaga:** W tym przypadku nie zaliczamy działań na rzecz zespołu projektowego, które są oceniane w ramach kryterium 5.

### **4. WSKAŹNIKI REALIZACJI PROJEKTU ZOSTAŁY PODANE W PODZIALE NA PŁEĆ.**

### **(Maksymalna liczba punktów możliwych do zdobycia za spełnienie tego kryterium – 1)**

Wartości docelowe wskaźników odnoszących się do liczby osób powinny zostać podane w podziale na płeć. Należy zwrócić uwagę, że wskazanie konkretnych wartości wskaźników w podziale na płeć, co do zasady, zobowiązuje beneficjenta do ich osiągniecia – analogicznie do innych wskaźników w projekcie. W związku z powyższym, propozycje konkretnych wartości docelowych wskaźników powinny być przemyślane.

# **5. WNIOSEK O DOFINANSOWANIE PROJEKTU WSKAZUJE JAKIE DZIAŁANIA ZOSTANĄ PODJĘTE W CELU ZAPEWNIENIA RÓWNOŚCIOWEGO ZARZĄDZANIA PROJEKTEM.**

### **(Maksymalna liczba punktów możliwych do zdobycia za spełnienie tego kryterium – 1)**

We wniosku powinna znaleźć się informacja, w jaki sposób planuje się zapewnić realizację zasady równości kobiet i mężczyzn w ramach procesu zarządzania projektem. Informacja ta powinna zawierać propozycję konkretnych działań, jakie zostaną podjęte w projekcie w ww. obszarze.

Równościowe zarządzanie projektem polega przede wszystkim na zapewnieniu, że osoby zaangażowane w realizację projektu (na przykład personel odpowiedzialny za zarządzanie, personel merytoryczny, personel wykonawcy/partnera ) posiadają odpowiednią wiedzę w zakresie obowiązku przestrzegania zasady równości kobiet i mężczyzn oraz potrafią stosować tę zasadę w codziennej pracy przy projekcie. Zdobycie tej wiedzy może się odbyć poprzez m.in. poinformowanie osób zaangażowanych w realizację projektu na temat możliwości i sposobów zastosowania zasady równości kobiet i mężczyzn w odniesieniu do problematyki tego konkretnego projektu, a także do wykonywanych przez zespół projektowy obowiązków związanych z prowadzeniem projektu. Działaniem podjętym na rzecz równościowego zarządzania projektem może być również na przykład:

a) włączenie do projektu (na przykład jako konsultantów, doradców) osób lub organizacji posiadających udokumentowaną wiedzę i doświadczenie w prowadzeniu działań z zachowaniem zasady równości kobiet i mężczyzn;

b) zapewnienie takiej organizacji pracy zespołu projektowego, która umożliwia godzenie życia zawodowego z prywatnym (na przykład organizacja pracy uwzględniająca elastyczne formy zatrudnienia lub godziny pracy – o ile jest to uzasadnione potrzebami w ramach projektu). Należy jednak tutaj zwrócić uwagę, że zawieranie umów zlecenia lub o dzieło nie zawsze oznacza stosowanie rozwiązań z zakresu godzenia życia zawodowego z prywatnym. Jeżeli we wniosku pojawia się sformułowanie, że zespołowi projektowemu zostaną zagwarantowane elastyczne formy pracy, należy wskazać dokładnie jakie działania zostaną podjęte w tym zakresie.

Równościowe zarządzanie projektem nie polega jednak na zatrudnieniu do obsługi projektu 50% mężczyzn i 50% kobiet, ani na zwykłej deklaracji, iż projekt będzie zarządzany równościowo. Stosowanie kryterium płci w procesie rekrutacji pracowników jest niezgodne z prawem pracy, a stosowanie polityki równych wynagrodzeń dla kobiet i mężczyzn za jednakową pracę lub pracę o jednakowej wartości jest obowiązkiem wynikającym z prawa pracy, nie zaś zasady horyzontalnej. Beneficjent może wprowadzić dodatkowo inne zasady sprzyjające równości kobiet i mężczyzn, takie jak monitoring wynagrodzeń, audyt miejsca pracy, jawność wynagrodzeń/widełek przypisanych do poszczególnych stanowisk, wspieranie rozwoju umiejętności leaderskich kobiet, itd. Dlatego też zróżnicowanie zespołu

projektowego ze względu na płeć zalecane jest tam, gdzie tworzą się zespoły (partnerstwa, komitety, rady, komisje, itp.) podejmujące decyzje w projekcie lub mające wpływ na jego przebieg. Warto wtedy dopilnować (o ile pozwala na to wiedza i doświadczenie poszczególnych kandydatów oraz obowiązujące uregulowania prawne), aby nie powstawały wyłącznie zespoły jednorodne płciowo.

## <span id="page-52-0"></span>**15.1.2 Zasada równości szans i niedyskryminacji**

Ocenie podlega również **pozytywny wpływ** realizacji projektu na z*asadę równości szans i niedyskryminacji..*. Sposób opisu we wniosku tej zasady uwzględniony został w przedmiotowej Instrukcji przy opisie sposobu wypełnienia poszczególnych części wniosku (m.in. przy opisie grupy docelowej, opisie potrzeb uczestników projektu, barier, zadań, sposobu rekrutacji uczestników projektu, itd.).

Sposób realizacji tej zasady w projekcie powinien być zgodny z **Załącznikiem nr 2 do Wytycznych dotyczących realizacji zasad równościowych… pn. "Standardy dostępności dla polityki spójności 2021-2027".**

**Uwaga:** Projekty, które zakładają neutralny wpływ na osoby z niepełnosprawnościami, czyli takie, w których nie wzięto pod uwagę potrzeb osób z niepełnosprawnościami (np. z uwagi na brak obecnych uczestników lub brak informacji o potencjalnych uczestnikach z niepełnosprawnościami) nie mogą uzyskać wsparcia.

### <span id="page-52-1"></span>**15.1.3 Zasada zrównoważonego rozwoju**

Należy pamiętać, że wniosek musi być zgodny z z*asadą zrównoważonego rozwoju*, o której mowa w *art. 9 Rozporządzenia Ogólnego.*

We wniosku o dofinansowanie należy wskazać co najmniej po jednym przejawie realizacji zasady zrównoważonego rozwoju obligatoryjnie w ramach **Aspektu nr 1, 2, 4, 5** oraz **fakultatywnie** w ramach **Aspektu nr 3**:

- $\triangleright$  Aspekt nr 1 kontekst materiałów biurowych oraz promocyjnych
- $\triangleright$  Aspekt nr 2 kontekst zebrań i innych spotkań
- $\triangleright$  Aspekt nr 3 transport (fakultatywnie)
- $\triangleright$  Aspekt nr 4 kontekst "zielonego biura"
- $\triangleright$  Aspekt nr 5 kontekst energii elektrycznej i wody

### **Aspekt 1**

(sugerowane miejsce we wniosku: sekcja "Potencjał do realizacji projektu"=> "Opis rekrutacji i uczestników projektu")

Opisując **rekrutację uczestników** do projektu Wnioskodawca powinien zwrócić uwagę na zgodność projektu z zasadą zrównoważonego rozwoju w kontekście **materiałów biurowych oraz promocyjnych.**

Mogą to być zapisy dotyczące następujących kwestii:

- dbałość o jakość materiałów biurowych np. dobrej jakości długopis posłuży dłużej, a nie zostanie zaraz po otrzymaniu wyrzucony, zamawiając gadżety należy kierować się ich wysoką jakością i wartością komunikacyjną, a nie upominkową,
- $\triangleright$  ograniczanie liczby zamawianych gadżetów unikanie kupowania ww. materiałów "na siłę",
- $\triangleright$  minimalizowanie drukowania ulotek i broszur, pojawiające się drukowane materiały informacyjno-promocyjne często zawierają bardzo niewiele treści i natychmiast zostają wyrzucone,
- drukowanie odpowiednio policzonej ilości materiałów, których trwałość treści jest ograniczona, np. w kontekście realizacji konkretnego projektu,
- drukowanie dwustronne materiałów, w miarę możliwości rezygnacja z drukowania i zamieszczanie ich na stronach internetowych Wnioskodawcy lub na pendrive (eliminujemy wtedy również płyty CD).

# **Aspekt 2**

(sugerowane miejsce we wniosku: sekcja "Zadania")

Opisując **zadania** w projekcie Wnioskodawca powinien zwrócić uwagę na zgodność projektu z zasadą zrównoważonego rozwoju w kontekście **zebrań i innych spotkań** poprzez prawidłową **logistykę i transport** co oznacza, m.in.:

- właściwą lokalizację spotkania wybór miejsca powinien być przemyślany, należy unikać wskazania miejsca realizacji odgórnie określonego lub też znacznie oddalonego od miejsca zamieszkania osób objętych wsparciem w ramach projektu,
- $\triangleright$  zwracanie uwagi na wprowadzenie do agendy szkoleń/spotkań/zebrań/itp. poczęstunków, obiadów i rezygnacja z nich w sytuacjach, gdy spotkania są krótkie,
- catering na naczyniach wielorazowych, przygotowany w oparciu o sezonowe owoce i warzywa, z wykorzystaniem produktów pochodzących z gospodarstw ekologicznych,
- zobligowanie kadry do oszczędzania energii poprzez odpowiednie sterowanie ogrzewaniem (np. otwarcie okien zamiast włączania klimatyzacji, wyłączanie nieużywanych sprzętów, wykorzystywanie naturalnego oświetlenia itp.),
- $\triangleright$  w miarę możliwości wykorzystywanie sal zaprojektowanych w systemie energooszczędnym, stosując ankiety oceniające po spotkaniach lub badające potrzeby uczestników, warto stosować jeśli tylko to możliwe, ankiety elektroniczne, np. przez stronę internetową.

# **Aspekt 3 (fakultatywnie)**

(sugerowane miejsce we wniosku: sekcja "Zadania")

W kontekście **transportu** zalecane jest promowanie **transportu publicznego i/lub dojazdów rowerem** zarówno dla **uczestników projektu**, jak i **pracowników** zatrudnionych przy realizacji projektów.

## **Aspekt 4**

(sugerowane miejsce we wniosku: sekcja "Potencjał do realizacji projektu"=> "Opis sposobu zarządzania projektem")

Opisując sposób **zarządzania projektem** Wnioskodawca powinien uwzględnić zasadę zrównoważonego rozwoju w kontekście "zielonego biura":

- obustronne drukowanie i kopiowanie dokumentów,
- $\triangleright$  drukowanie tylko tych dokumentów, które są niezbędne,
- $\triangleright$  drukowanie w kolorze tylko wtedy, gdy jest to niezbędne, jako domyślne wskazane jest ustawienie drukowania w szarościach,
- $\triangleright$  drukowanie prezentacji Power Point w opcji 2, 4 lub 6 slajdów na stronę,
- wyrzucanie zużytego papieru do pojemników na makulaturę,
- $\triangleright$  w przypadku, gdy świadomość w zakresie oszczędzania zasobów jest niewielka, wskazane jest przygotowanie i rozmieszczenie w kluczowych miejscach, tj. miejsce realizacji projektu, czy też biuro projektów piktogramów oraz informacji przypominających o konieczności dbałości o środowisko.

#### **Aspekt 5**

(sugerowane miejsce we wniosku: sekcja "Potencjał do realizacji projektu"=> "Opis sposobu zarządzania projektem")

Opisując **zarządzanie projektem** należy uwzględnić zasadę zrównoważonego rozwoju w kontekście **energii elektrycznej i wody**:

- $\triangleright$  wyłączanie urządzeń z prądu po zakończeniu pracy,
- świadome używanie klimatyzacji i otwieranie okien w sytuacjach, gdy pozwoli to na utrzymanie właściwej temperatury,
- $\triangleright$  wyłączanie świateł w pomieszczeniach nieużywanych, przy dłuższym wyjściu z pokoju,
- $\triangleright$  dbałość o sprzęt,
- wyłączanie urządzeń z trybu stand-by, który zużywa energię przy wychodzeniu z biura,
- $\triangleright$  korzystanie tylko z niezbędnego źródła światła np. jeśli w pokoju jest tylko 1 osoba nie trzeba używać wszystkich żarówek,
- $\triangleright$  nie zasłanianie grzejników np. meblami, biurkami, zasłonami system grzewczy musi wówczas pracować z większą wydajnością,
- $\triangleright$  używanie schodów zamiast windy.
- wyrzucanie zużytego papieru do pojemników na makulaturę,
- $\triangleright$  w przypadku, gdy świadomość w zakresie oszczędzania zasobów jest niewielka, wskazane jest przygotowanie i rozmieszczenie w kluczowych miejscach, tj. miejsce

realizacji szkoleń, czy też biuro projektów znaków oraz informacji przypominających o konieczności dbałości o środowisko oraz w kontekście energii elektrycznej i wody.